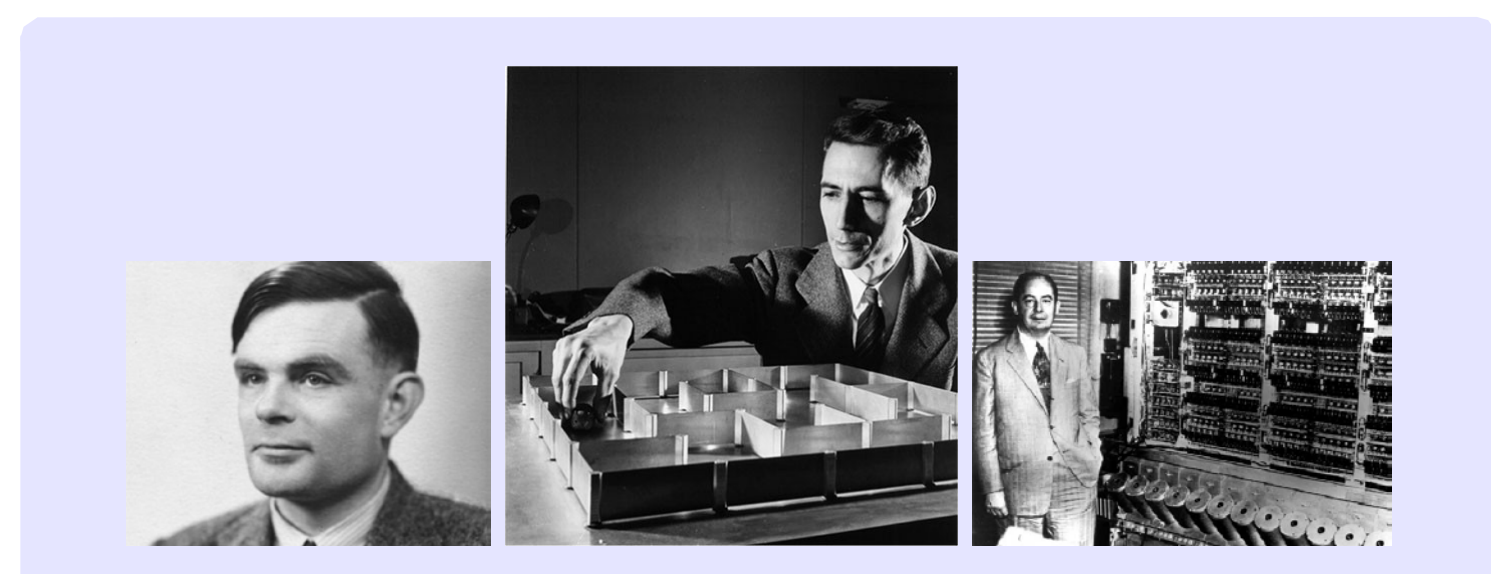

### Information, Calcul et Communication

# Module 2: Information et Communication **Introduction**

O. Lévêque – Faculté Informatique et Communications

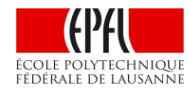

Supposons que votre meilleur(e) ami(e) habite en Nouvelle-Zélande.

Avec un groupe d'amis, vous désirez lui jouer un sketch sur vos

études à l'EPFL pour son anniversaire.

Il est désormais possible d'accomplir cette tâche en quelques minutes seulement.

Que se passe-t-il exactement lors d'une telle opération?

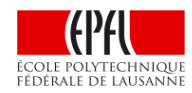

- 1. A l'aide de votre smartphone, vous enregistrez la vidéo (image +son).
	- .., Ce faisant, un signal *analogique* est converti en sa représentation *numérique* au moyen d'un algorithme sophistiqué.
	- .., De plus, un algorithme de *correction d'erreurs* est utilisé pour stocker le fichier dans la mémoire.

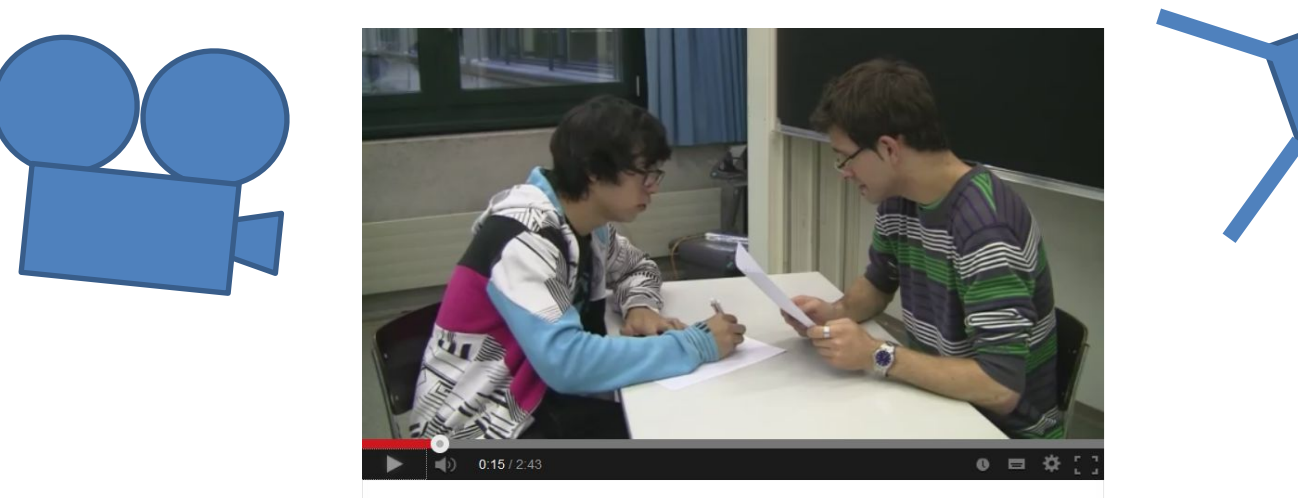

Réussir son oral à l'EPFL pour les nuls [Copyright N. Dinh SMT EPFL]

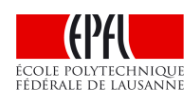

2. Vous téléchargez ensuite cette vidéo sur votre site web préféré, non sans en avoir réduit la taille au préalable, au moyen d'un algorithme de *compression*, pour que le téléchargement ne dure pas des heures.

- .., Lors du téléchargement, deux autres algorithmes de correction d'erreurs sont utilisés pour protéger la *transmission* des données a) jusqu'à votre borne wifi, b) sur internet.
- .., Si vous ne désirez pas que d'autres gens puissent profiter de votre sketch, un algorithme de *cryptage* est utilisé par le site web pour empêcher d'autres utilisateurs de visionner la vidéo.

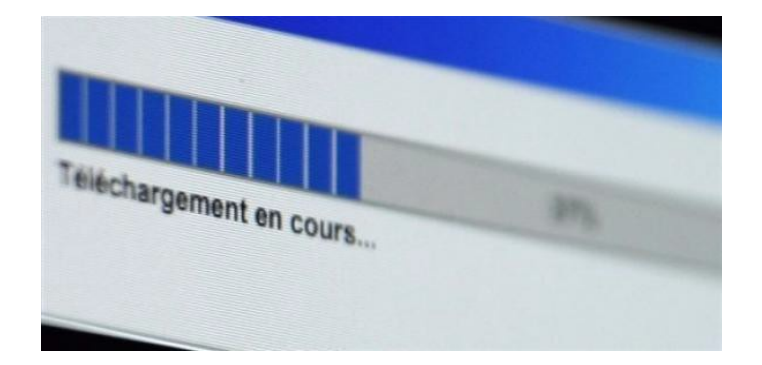

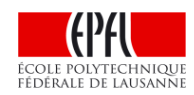

- 3. Puis votre ami(e) découvre cette vidéo sur son compte et la regarde.
- .., Un algorithme de correction d'erreurs est à nouveau utilisé ici...
- .., ...ainsi qu'un algorithme de décryptage,
- .., et le signal est *reconstruit* à partir des données numériques.

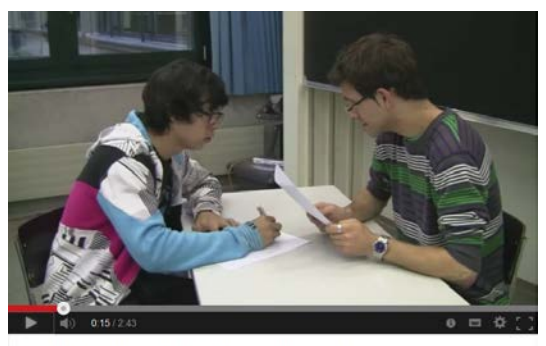

Réussir son oral à l'EPFL pour les nuls [Copyright N. Dinh SMT EPFL]

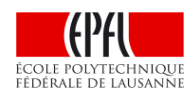

### **Plan**

#### **Plan du module:**

- .., leçons 2.1 et 2.2: échantillonnage de signaux
- .., leçons 2.3 et 2.4: compression de données

Et ce dont nous ne parlerons pas ou peu:

- .., transmission de données
- .., cryptographie
- .., réseaux de communication

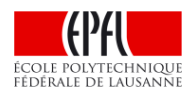

### **Questions**

Voici les questions auxquelles nous allons tenter de répondre dans ce module:

- Comment représenter la réalité physique avec des bits ?
- Comment restituer cette réalité à partir d'une information partielle ?
	- Comment mesurer la quantité d'information présente dans des données ?
	- Comment stocker des données en utilisant le moins d'espace possible ?

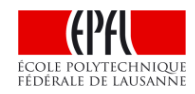

### **Plan**

#### **Plan détaillé des deux leçons à venir:**

#### **Aujourd'hui: Echantillonnage de signaux**

- .., signaux, fréquences et bande passante
- .., filtrage
- .., échantillonnage

#### **La semaine prochaine:**

- .., reconstruction
- .., théorème d'échantillonnage
- .., sous-échantillonnage

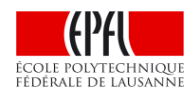

Qu'est-ce qu'un signal? C'est une fonction!

#### **Exemples:**

1) Une onde sonore (*X* : (temps) R *→* R (amplitude onde sonore sur un micro ))

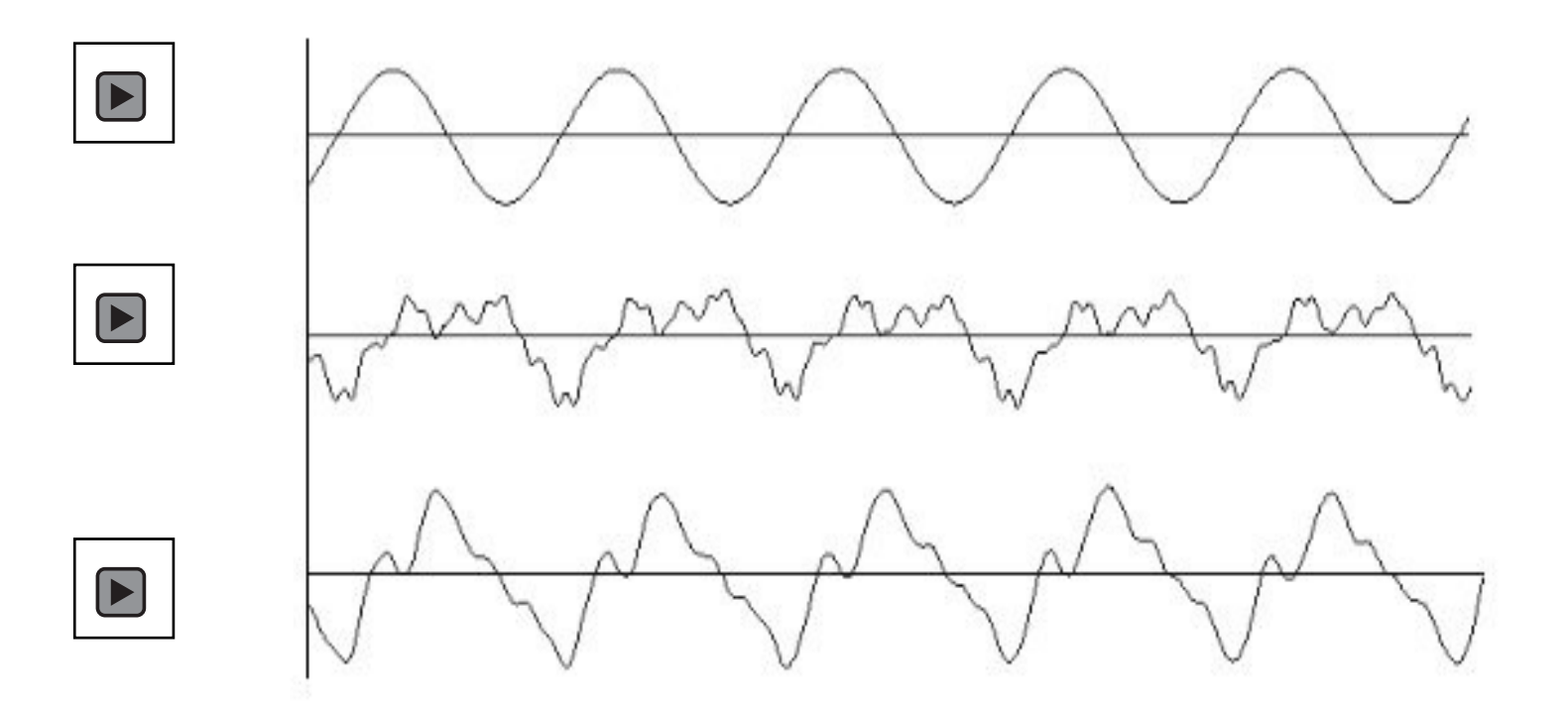

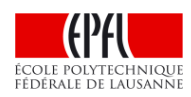

Qu'est-ce qu'un signal? C'est une fonction!

#### **Exemples:**

2) Une onde électromagnétique (*X* : (temps)  $R \rightarrow R^3$  (amplitude E(t) ou B(t))

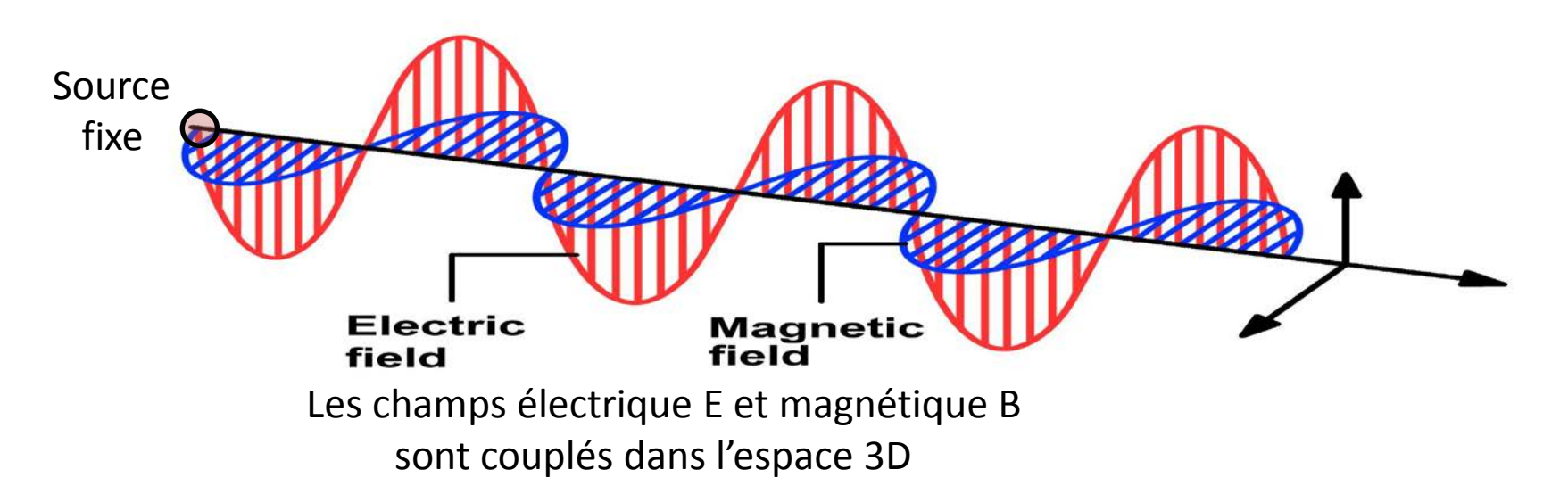

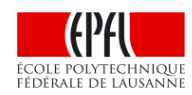

Qu'est-ce qu'un signal? C'est une fonction!

#### **Exemples:**

3) Une photo noir-blanc (*X* : (chaque pixel de l'image) R2 *→* R (amplitude niveau de gris)

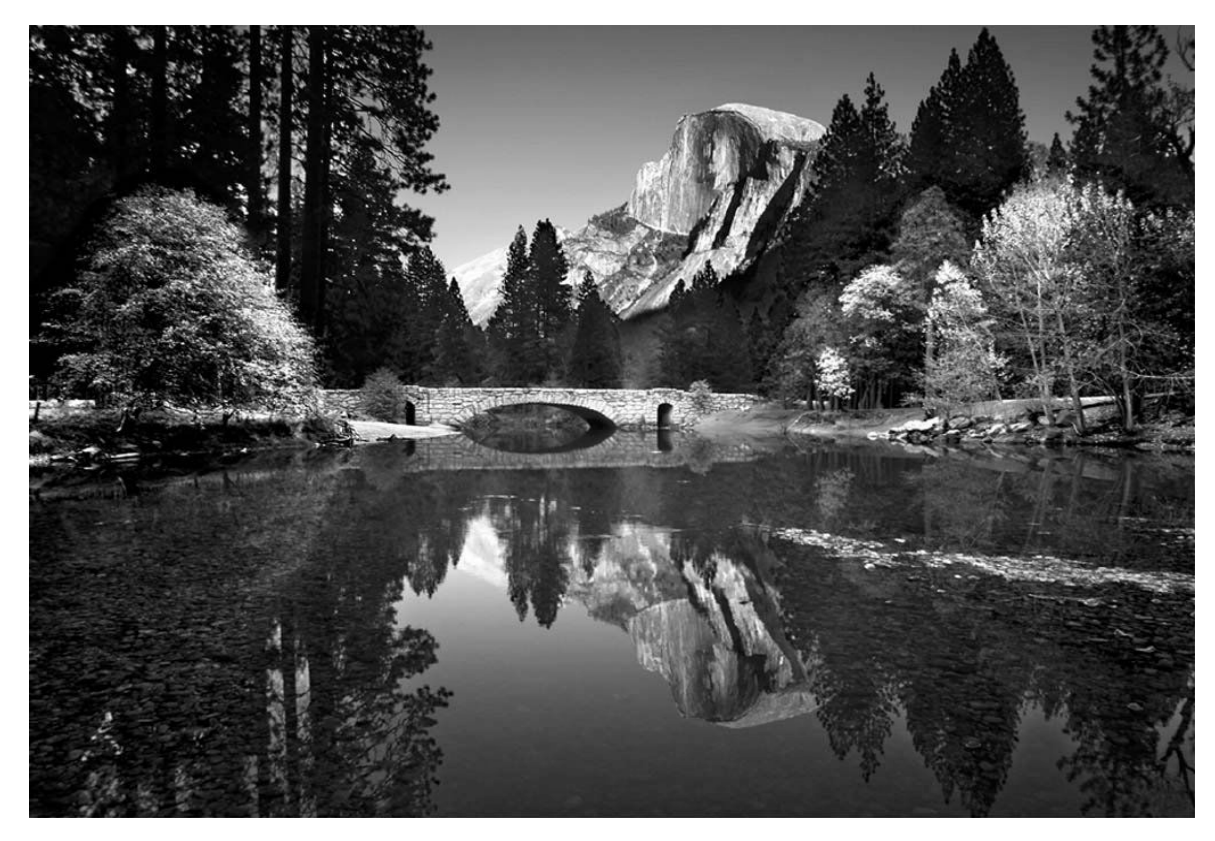

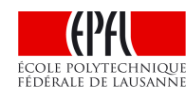

Qu'est-ce qu'un signal? C'est une fonction!

#### **Exemples:**

4) Une photo couleur (*X* : (chaque pixel de l'image) R2 *→* R3 (amplitude RGB)

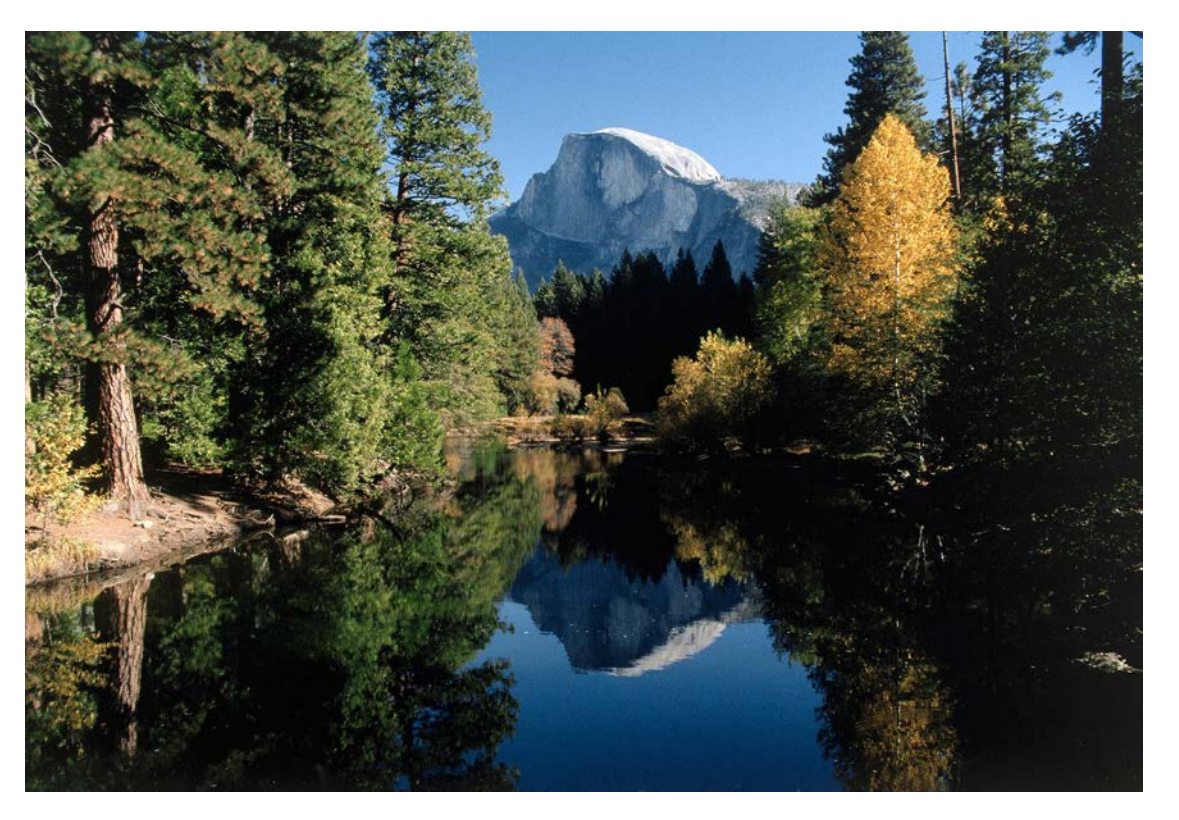

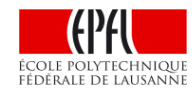

Qu'est-ce qu'un signal? C'est une fonction!

#### **Exemples:**

5) Une vidéo (chaque pixel de l'image x temps ) R3 *→* R3 (amplitude RGB)

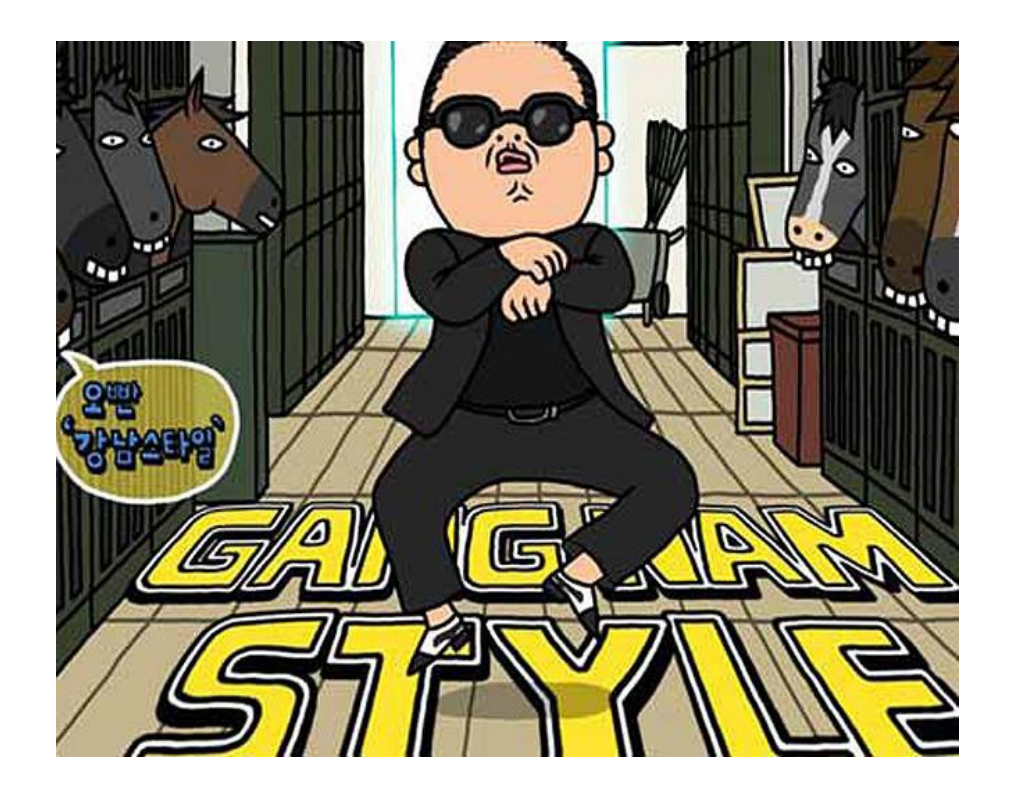

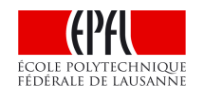

Qu'est-ce qu'un signal? C'est une fonction!

#### **Exemples:**

- 1. Une onde sonore (*X* : R *→* R)
- 2. Une onde électromagnétique (*X* : R *→* R3)
- 3. Une photo noir-blanc  $(X: \mathbb{R}^2 \to \mathbb{R})$
- 4. Une photo couleur  $(X: \mathbb{R}^2 \to \mathbb{R}^3)$
- 5. Une vidéo (*X* : R3 *→* R3)

De manière générale, on peut définir un signal comme une fonction  $X: \mathbb{R}^d \to \mathbb{R}^k$ 

Dans le cadre de ce module, nous considérerons presque exclusivement des signaux unidimensionnels (*X* : R *→* R), par souci de clarté et de simplification.

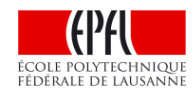

**Sinusoïde pure:**

 $X(t) = a \sin(2\pi f t + \delta), \quad t \in \mathbb{R}$ 

 $a =$  amplitude,  $f =$  fréquence,  $T =$  période = 1/f,  $\delta =$  déphasage

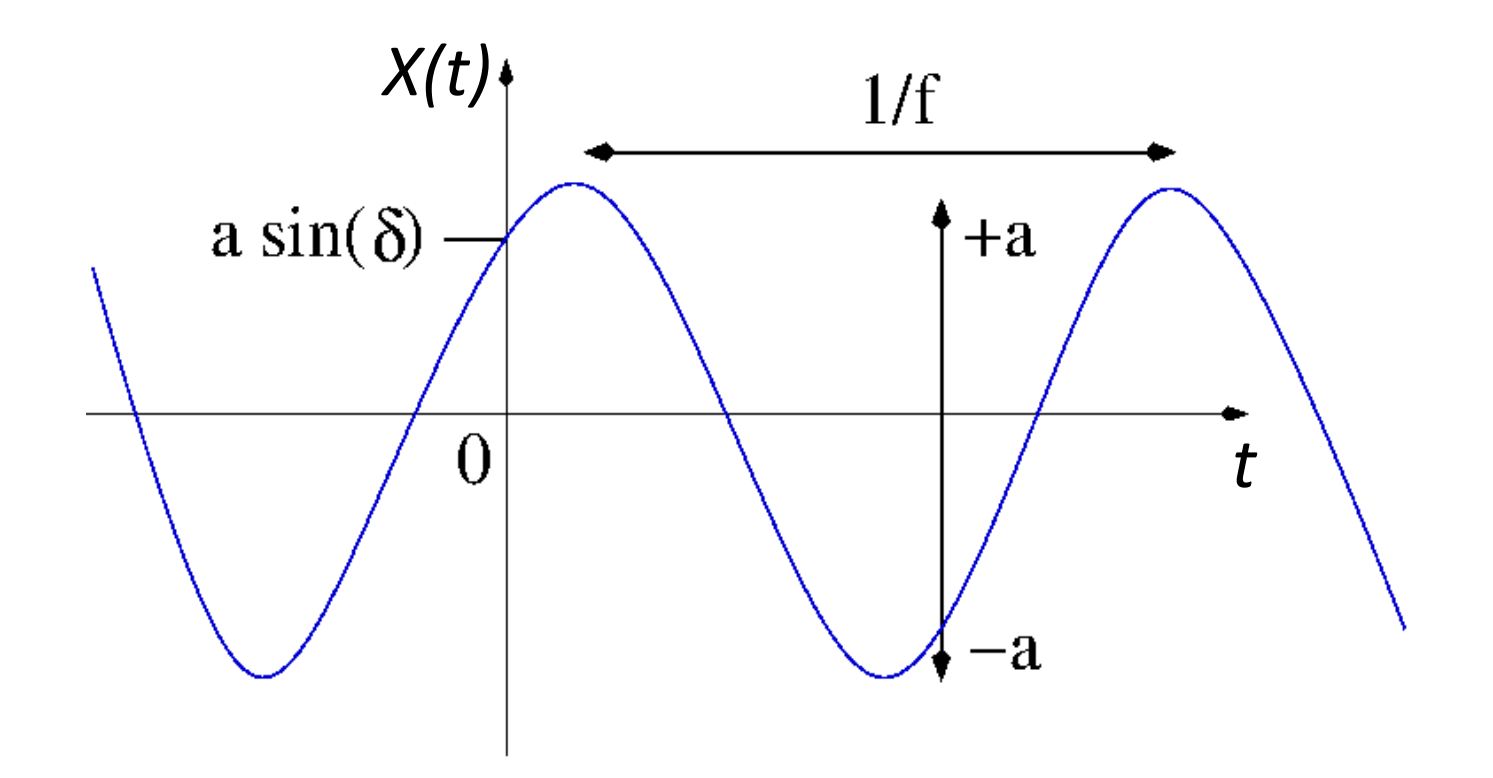

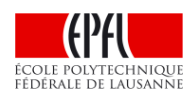

**Sinusoïde pure:**

 $X(t) = a \sin(2π f t + δ), t ∈ R$ 

*a* = amplitude, *f* = fréquence, T = période = 1/f , *δ* = déphasage

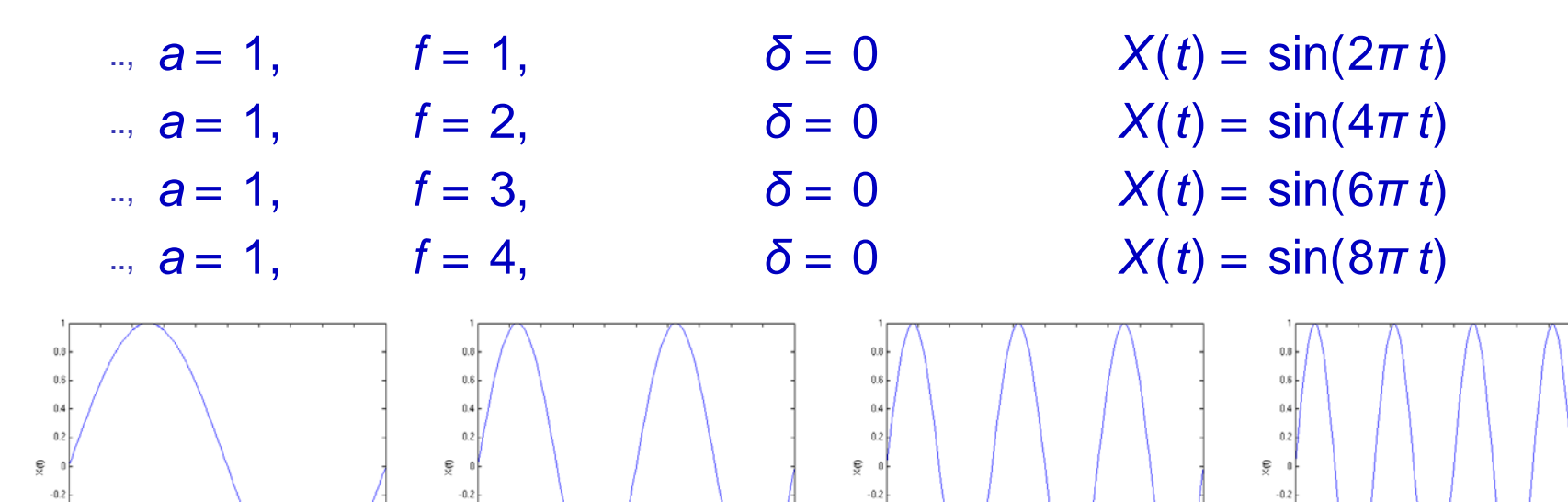

 $-0.4$ 

 $-0.8$ 

 $-0.8$ 

 $-0.4$ 

 $80 -$ 

 $-0.8$ 

 $-0.4$ 

 $-0.6$ 

 $-0.8$ 

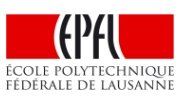

 $-0.4$ 

 $-0.6$ 

 $-0.8$ 

**Sinusoïde pure:**

 $X(t) = a \sin(2π f t + δ), t ∈ R$ 

*a* = amplitude, *f* = fréquence, T = période = 1/f, *δ* = déphasage

$$
a = 1, f = 1, δ = 0
$$
  
∴ a = 1, f = 1, δ = π/6  
∴ a = 1, f = 1, δ = π/4  
∴ a = 1, f = 1, δ = π/2

 $X(t) = \sin(2\pi t)$  $X(t) = \sin(2\pi t + \pi/6)$  $X(t) = \sin(2\pi t + \pi/4)$  $X(t) = \sin(2\pi t + \pi/2) = \cos(2\pi t)$ 

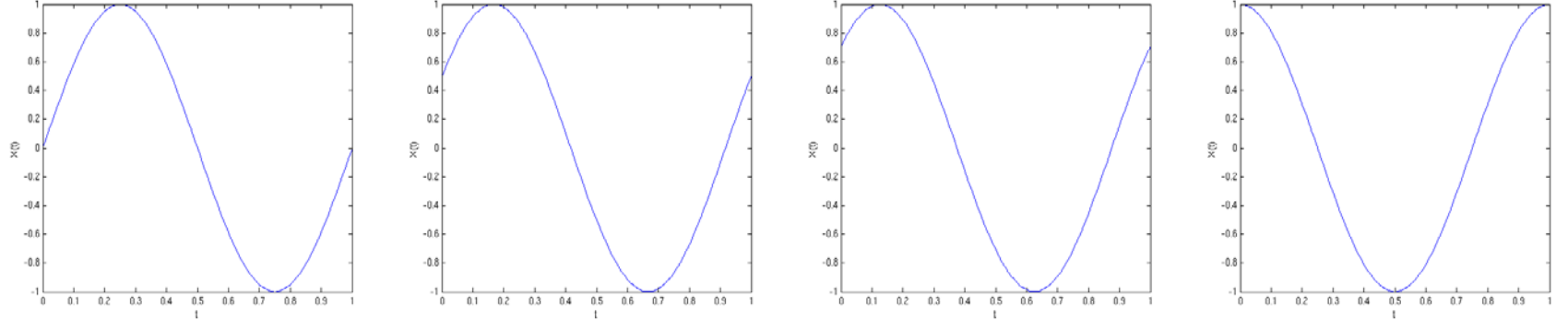

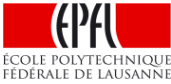

#### **Somme de sinusoïdes:**

 $X(t) = a_1 \sin(2\pi f_1 t + \delta_1) + ... + a_n \sin(2\pi f_n t + \delta_n), \quad t \in \mathbb{R}$  $a_j$  = amplitudes,  $f_j$  = fréquences,  $\delta_j$  = déphasages .., Exemple:  $a_j = 1/j$ ,  $f_j = 2j$ ,  $\delta_j = 0$ ,  $n = 1, 2, 3, 4, ...$ .., *n* = 2 : *X*(*t*) = sin(4*πt*) + 1/2 sin(8*πt*) .., *n* = 3 : *X*(*t*) = sin(4*πt*) + 1/2 sin(8*πt*) + 1/3 sin(12*πt*) .., *n* = 4 : *X*(*t*) = sin(4*πt*) + 1/2 sin(8*πt*)+ 1/3 sin(12*πt*) + 1 / 4 sin(16*πt*) ...,  $n = \infty$ " ..,  $n = 1$  :  $X(t) = \sin(4\pi t)$ 

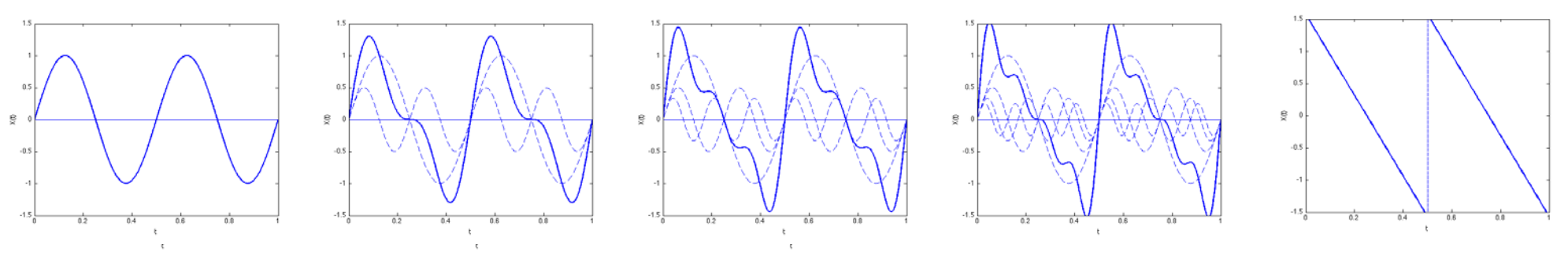

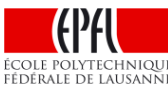

### **Signaux en général**

**Affirmation:** (à mettre en doute...)

"Tout signal est une somme de sinusoïdes!"

Par la suite, nous ne considérerons que des signaux qui sont effectivement des sommes de sinusoïdes.

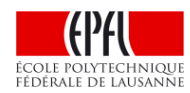

### **Fréquences: unité de mesure**

La fréquence *f* contenue dans la sinusoïde pure *X*(*t*) = *a* sin(2*π f t* + *δ*) s'exprime en hertz =  $Hz = \frac{1}{sec}$ 

Un signal dont la fréquence est de *f* Hz se répète toutes les *T* = *1/ f* sec.

**Exemple:** La note "La" à 440 Hz est une sinusoïde pure qui se répète toutes les  $\frac{1}{440}$  = 2.2727*...* millisecondes.

Cette unité de mesure a été attribuée en l'honneur d'Heinrich Rudolf Hertz (1857-1894), à qui on doit:

- .., la vérification expérimentale de la théorie de Maxwell affirmant que la lumière est une onde électromagnétique;
- .., le premier système permettant la transmission et la réception d'ondes radio.

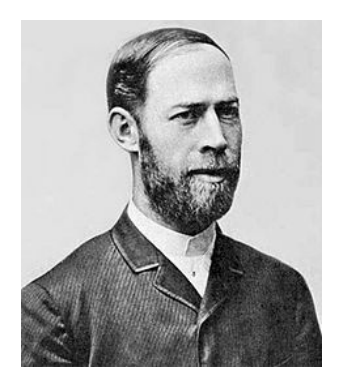

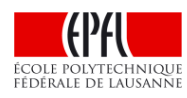

### **Fréquences: quelques ordres de grandeur**

#### **Ondes sonores:**

- $\blacksquare$ ... 20 Hz 20 kHz: sons audibles
- $\blacksquare$ ... 20 kHz +: ultrasons

#### **Ondes électromagnétiques:**

- **..., 150 kHz 3 GHz: ondes radio**
- ■.., 3 GHz 300 GHz: micro-ondes, radar
- $\blacksquare$ ., 300 GHz 4.3 x 10<sup>14</sup> Hz: infrarouge
- $\blacksquare$  4.3 x 10<sup>14</sup> Hz 7.5 x 10<sup>14</sup> Hz: lumière visible
- $\blacksquare$ ... 7.5 x 10<sup>14</sup> Hz 3 x 10<sup>17</sup> Hz: ultraviolet
- .., 3 x 1017 Hz +: rayons X, rayons *γ*, rayons cosmiques...

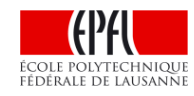

## **Tous les "La à 440 Hz" ne sont pas les mêmes!**

#### EXEMPLE tiré de: <http://www.yuvalnov.org/temperament/>

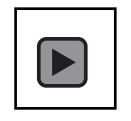

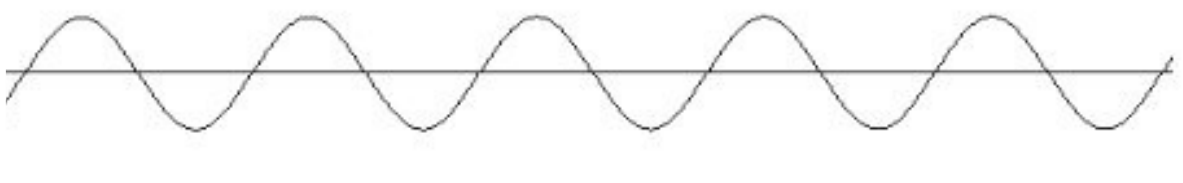

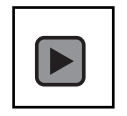

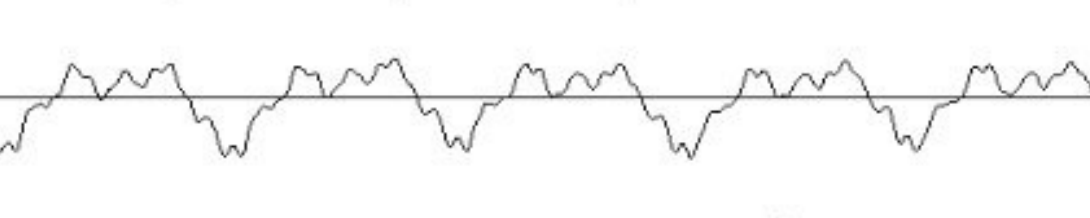

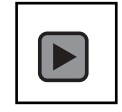

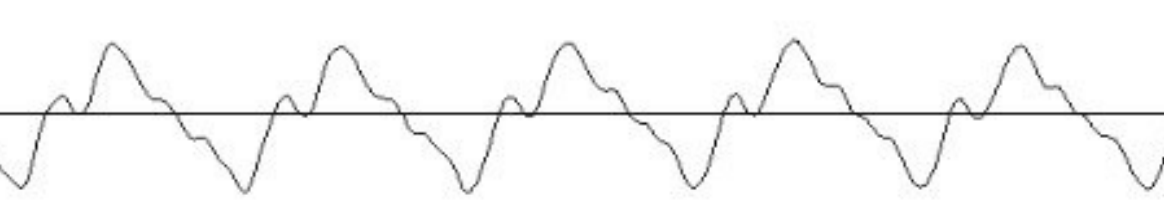

EXEMPLE : addition des harmoniques de 220 Hz [https://en.wikipedia.org/wiki/File:Additive\\_220Hz\\_Sawtooth\\_Wave.wav](https://en.wikipedia.org/wiki/File:Additive_220Hz_Sawtooth_Wave.wav)

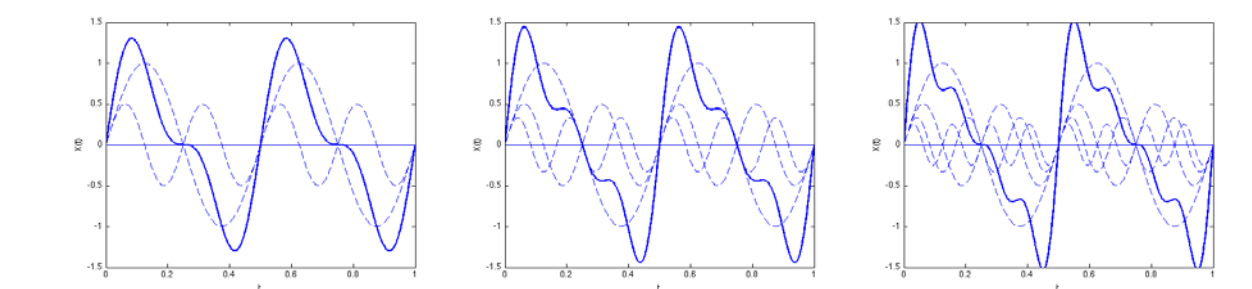

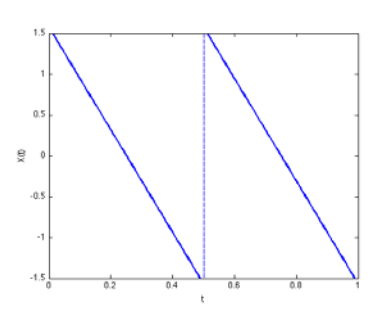

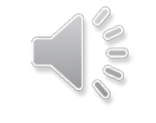

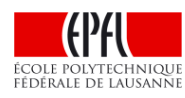

### **Bande passante**

Revenons à notre somme de sinusoïdes:

*X*(*t*) = *a*<sub>1</sub> sin(2*π f*<sub>1</sub> *t* + *δ*<sub>1</sub>) + *...* + *a<sub>n</sub>* sin(2*π f<sub>n</sub> t* + *δ*<sub>*n*</sub>)

On définit comme suit la *bande passante* de ce signal:

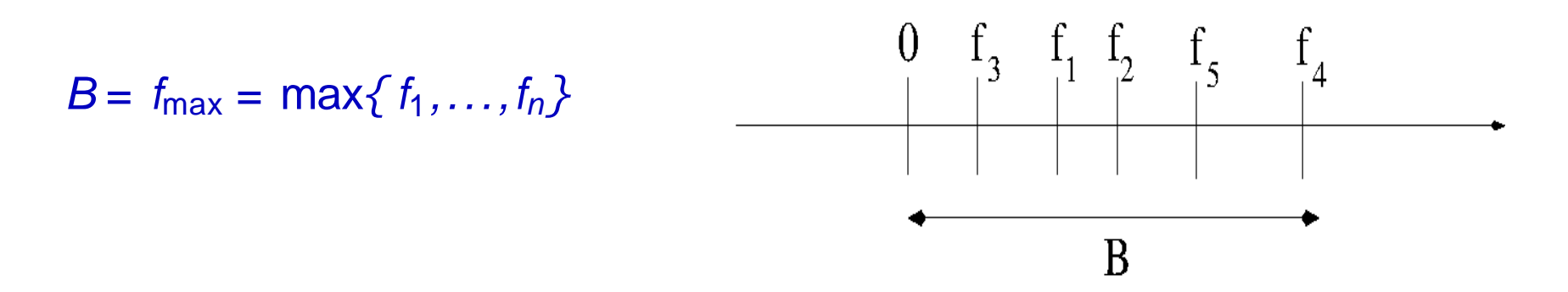

Comme nous allons le voir, la bande passante joue un rôle primordial en traitement du signal.

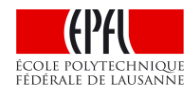

## **Filtrage d'un signal**

De manière générale, lorsqu'un signal (*X*(*t*)*, t ∈* R) passe par un  $f$ *iltre*, il en ressort une version déformées (*,t*  $\in$  R):

$$
X(t) \longrightarrow \hat{X}(t)
$$

Pourquoi donc vouloir filtrer un signal? Le plus souvent, pour supprimer (ou du moins, atténuer) le bruit présent dans le signal.

Il existe bien sûr de multiples sortes de filtres.

Dans ce cours, nous allons voir une catégorie particulière de filtres:

les filtres "passe-bas"

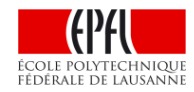

## **Filtre passe-bas idéal**

Un filtre passe-bas idéal est un filtre qui supprime les hautes fréquences présentes dans un signal (généralement sources de bruit).

Concrètement, si *X*(*t*) est une somme de sinusoïdes, alors après le filtre, toutes les composantes de *X*(*t*) dont la fréquence est plus grande qu'une *fréquence de coupure f<sub>c</sub>* donnée disparaissent.

#### **Exemple:**

.., Considérons le signal (contenant les fréquences *f* = 1Hz*,* 4Hz et 32 Hz):

*X*(*t*) = sin(2*π t*) +  $\frac{1}{2}$  sin(8*π t*) +  $\frac{1}{10}$  sin(64*π t*)

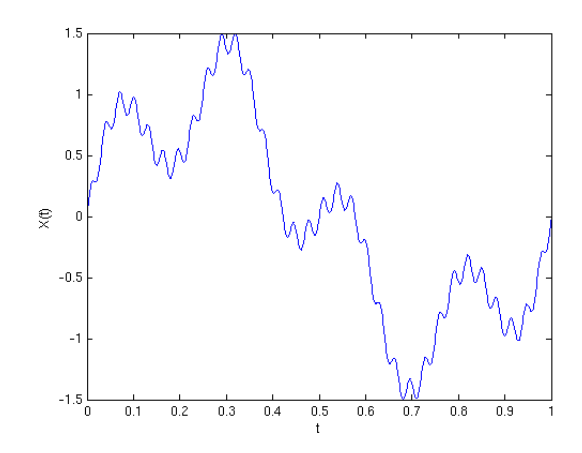

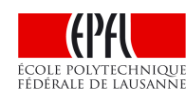

### **Filtre passe-bas idéal**

Un filtre passe-bas idéal est un filtre qui supprime les hautes fréquences présentes dans un signal (généralement sources de bruit).

Concrètement, si *X*(*t*) est une somme de sinusoïdes, alors après le filtre, toutes les composantes de *X*(*t*) dont la fréquence est plus grande qu'une *fréquence de coupure fc* donnée disparaissent.

### **Exemple:**

.., Après passage au travers d'un filtre passe-bas avec fréquence de coupure *fc* **= 30 Hz**, la composante du signal à 32 Hz disparaît, et le signal devient:  $\hat{X}(t) = \sin(2\pi t) + 1/2 \sin(8\pi t)$ 

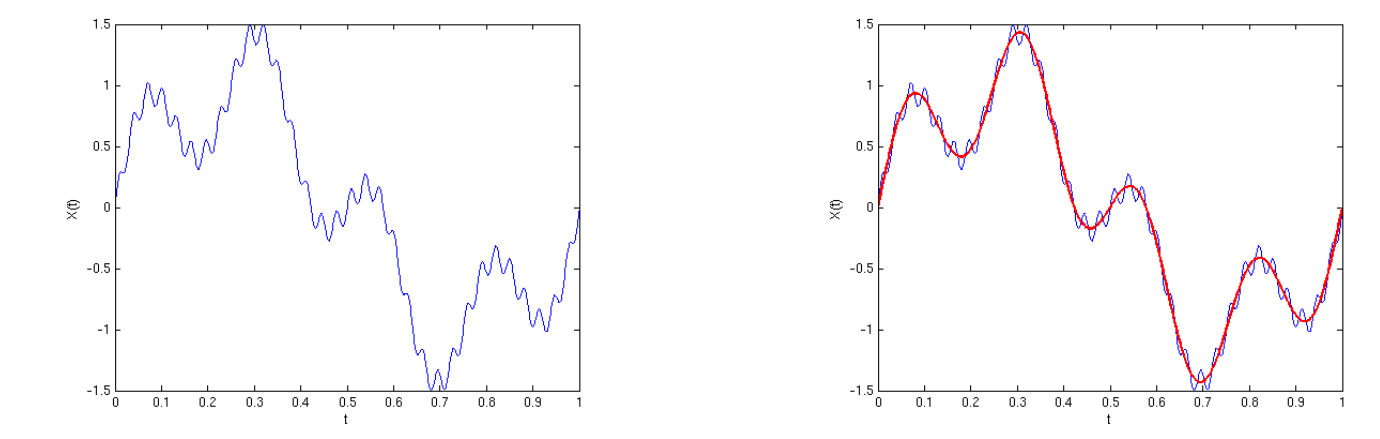

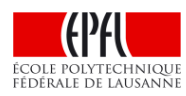

Le signal  $\hat{X}(t)$  sortant à l'instant  $t$  d'un filtre à moyenne mobile est donné par:

$$
\hat{X}(t) = \frac{1}{T_c} \int_{t-T_c}^{t} X(s) ds
$$

*Tc* est la durée sur laquelle on calcule la moyenne du signal avant l'instant *t*.

**Exemple:** Qu'arrive-t-il à une sinusoïde pure qui passe par un tel filtre?  $X(t) = \sin(2\pi f t)$  devient

$$
\hat{X}(t) = \frac{1}{T_c} \int_{t-T_c}^{t} \sin(2\pi f s) ds
$$

Sachant que la primitive de **sin( )** est **– cos( )** :

$$
=\frac{\cos(2\pi f(t-T_c))-\cos(2\pi ft)}{2\pi fT_c}
$$

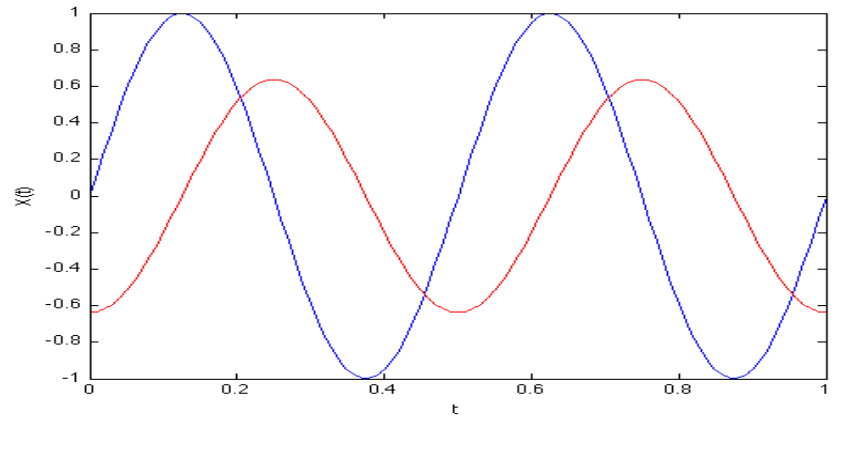

(ici,  $f = 2$  Hz,  $T_c = 0.25$  sec)

Autre exemple:  $X(t) \rightarrow \hat{X}(t)$ 

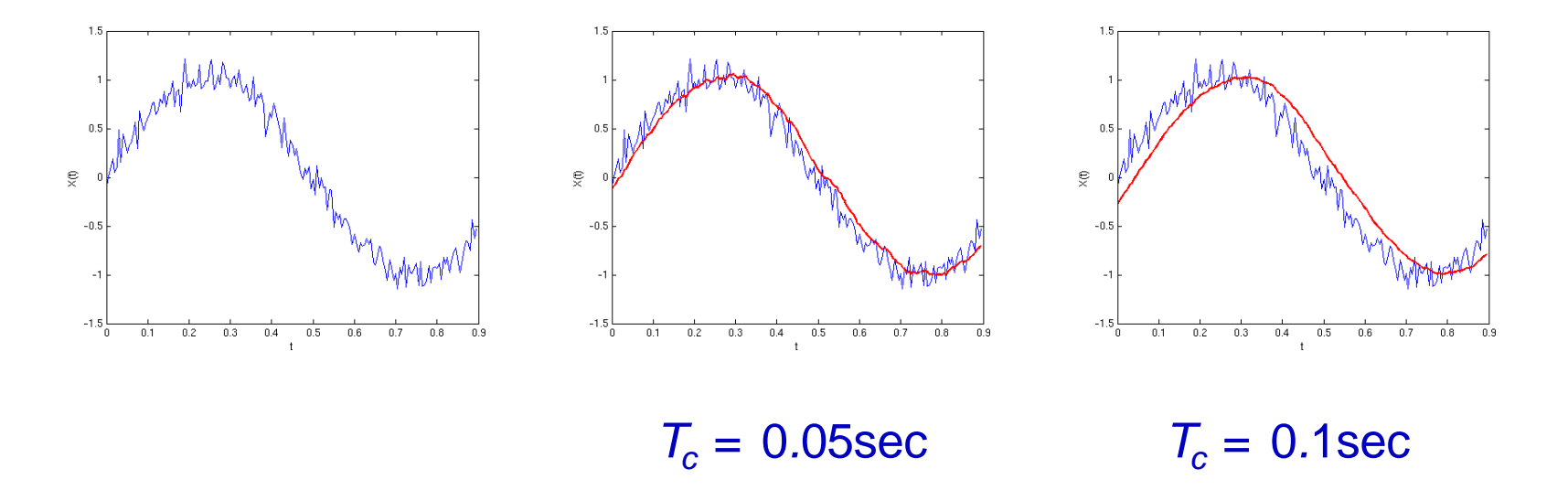

Plus  $T_c$  augmente, plus le signal sortant est régulier, mais plus le délai est grand également.

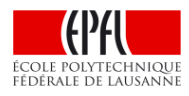

**Autre exemple:**

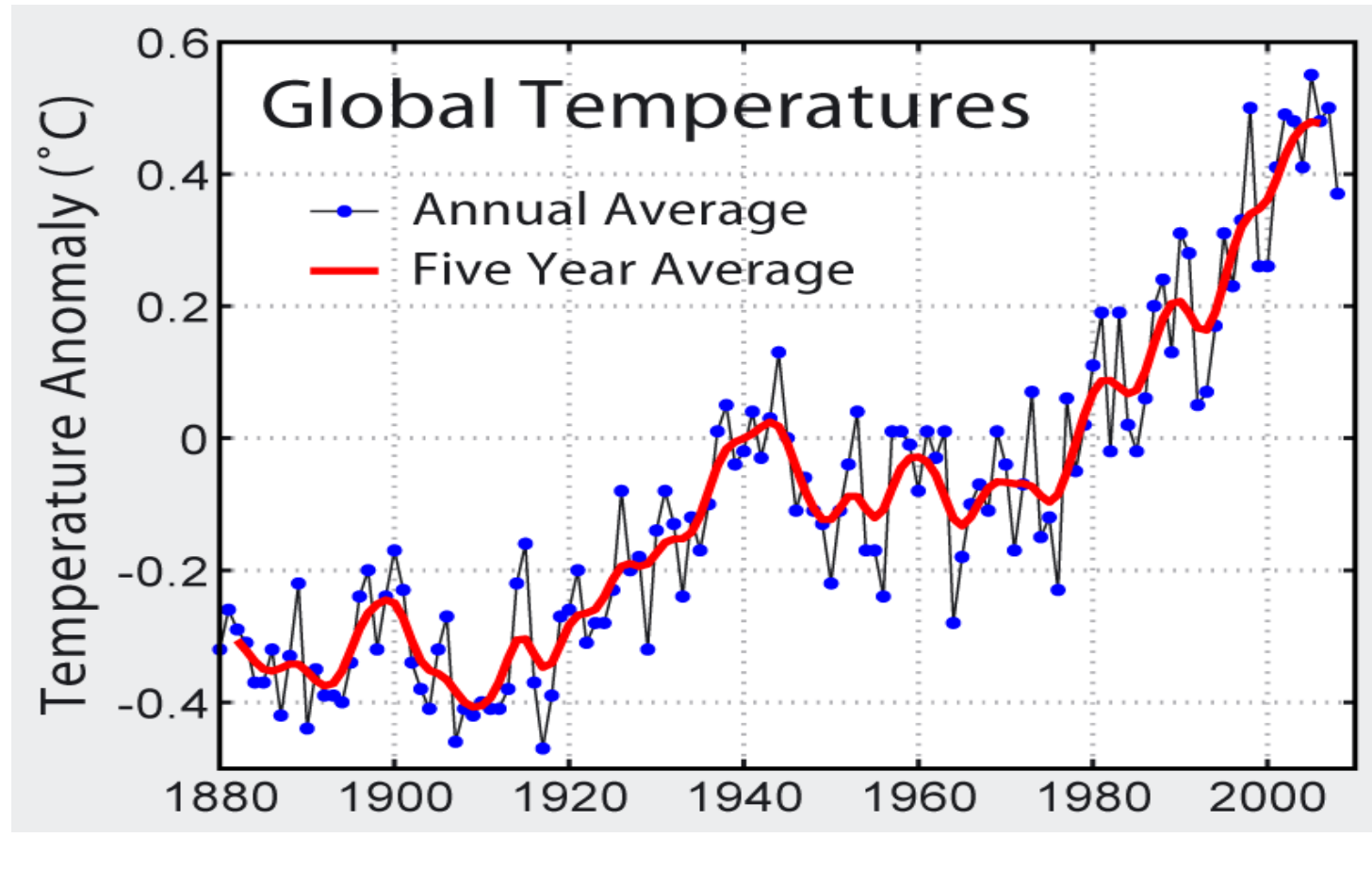

Global [average surface temperature](http://en.wikipedia.org/wiki/Instrumental_temperature_record) 1880 to 2009, source: Global Warming Art with zero point set at the average temperature between 1961 and 1990.

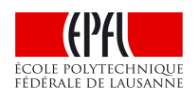

Revenons à la sinusoïde pure:

 $X(t) = \sin(2π ft)$ On déduit que  $\forall t \in \mathbb{R}, \max \left| \hat{X}(t) \right| \leq \frac{1}{\sqrt{2}}$  $\hat{X}(t) = \frac{1}{\pi} \int_{-\pi}^{t} \sin(2\pi f s)$ *c t*  $t - T$  $\hat{X}(t) = \frac{1}{T_c} \int_{t-T_c}^{t} \sin(2\pi f s) ds$  $\cos(2\pi f(t-T_c)) - \cos(2\pi f t)$ 2 *c c*  $f(t-T_c)) - \cos(2\pi ft$ *fT*  $\pi$   $t$  ( $t - 1$ )) – COS( $2\pi$ π  $=\frac{\cos(2\pi f(t-T_c))$  $t \in \mathbb{R}$ , max  $\left| \dot{X}(t) \right|$  $\pi fT$  $\forall t \in \mathbb{R}, \max |\hat{X}(t)| \leq$  $\frac{\sin(\pi f T_c)}{-cT} \sin(2 \pi f t - \pi f T_c)$  $\frac{\pi f T_c}{f T_c}$ sin(2 $\pi f t - \pi f T_c$  $=\frac{\sin(\pi f t_c)}{\pi f T} \sin(2\pi f t - \pi)$ 

[ la primitive de *sin( )* est : *– cos( )* ]

 $\int cos(b) - cos(a) = 2 sin((a-b)/2)sin((a+b)/2)$ 

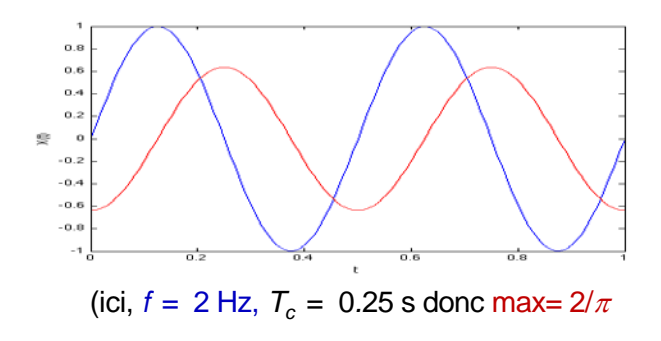

on voit que si *f Tc* est grand, alors le signal filtré est de faible amplitude. Donc, en particulier, les hautes fréquences d'un signal sont fortement filtrées.

*c*

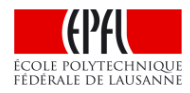

On en déduit que l'amplitude maximum du signal filtré est bornée par la fonction majorante  $1/(\pi f T_c)$  dessinée en rouge pour *T<sub>c</sub>* constant valant 0,5s, c'est-à-dire  $f_c$ =2Hz

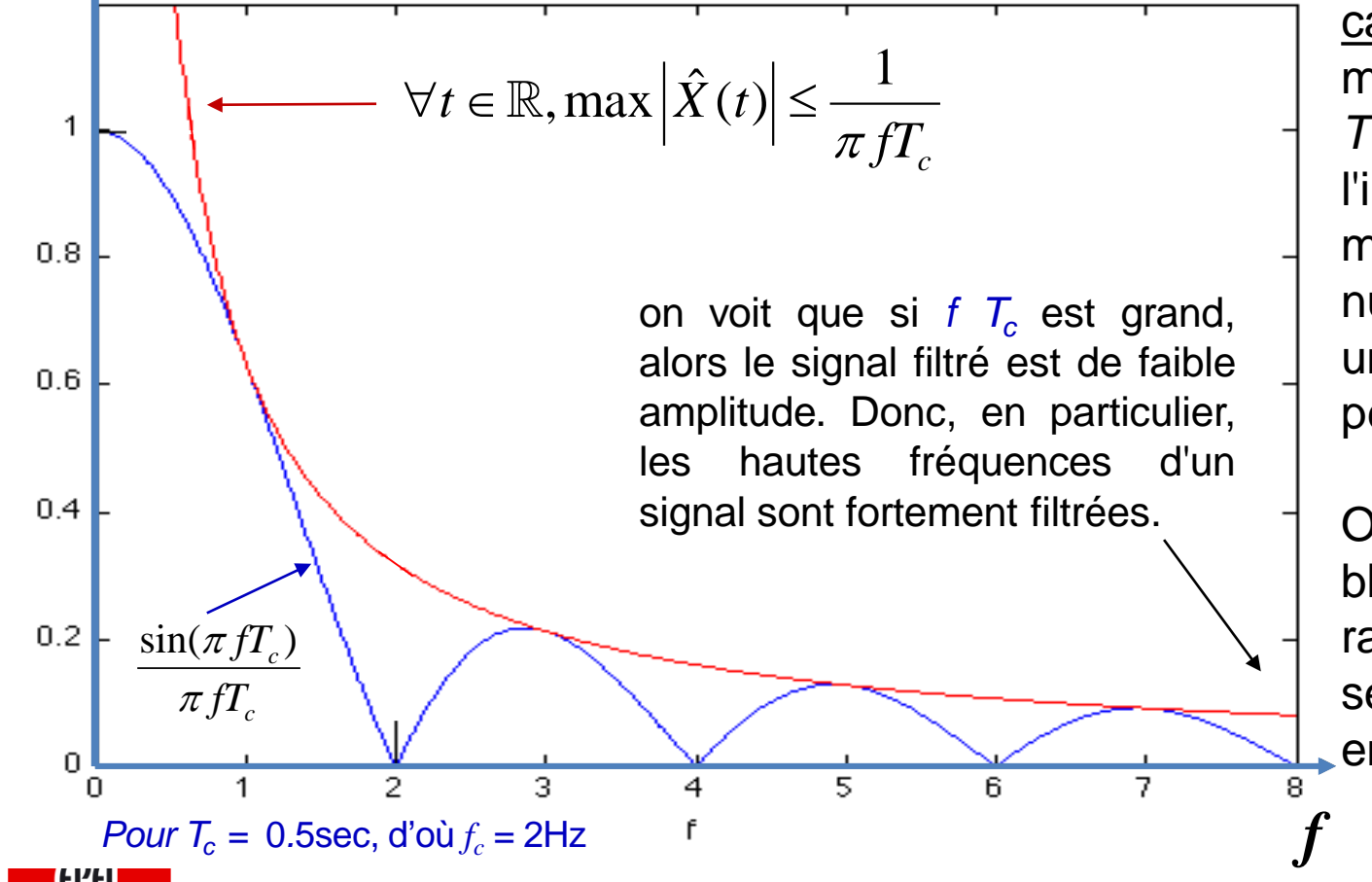

cas particulier: si  $T_c$  est un multiple entier de la période  $T = 1/f$ , la valeur exacte de l'intégrale est nulle car la moyenne d'un sinus est nulle sur une période (ou un multiple entier de périodes).

On voit aussi sur la courbe bleue que  $sin(\pi f T_c)$  se rapproche de 0 quand <sup>π</sup>*fTc* se rapproche de *K*π, avec *K* entier

## **Spectre**

Comment représenter graphiquement l'effet d'un filtre?

dans "l'espace des fréquences" :

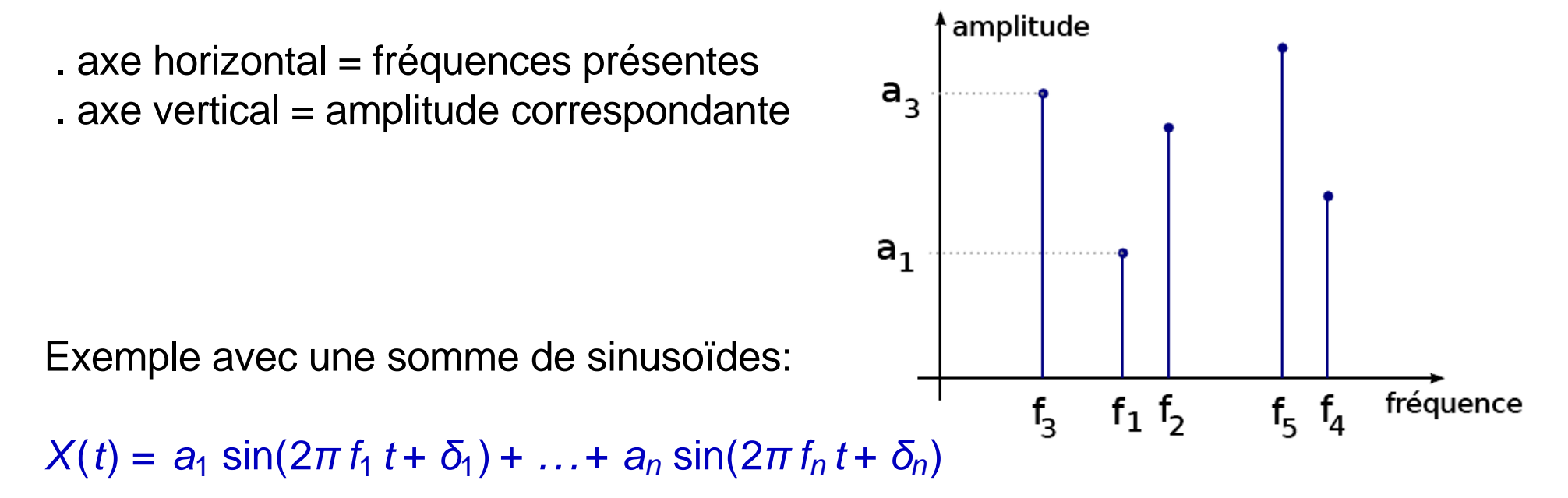

cette représentation s'appelle le **spectre** du signal.

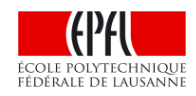

### **Comparaison**

Comparons l'atténuation des fréquences entre:

- .., un filtre passe-bas idéal avec fréquence de coupure *fc* **= 2 Hz** et
- ..., un filtre à moyenne mobile de durée d'intégration  $T_c = 1/f_c = 0.5$  **sec**.

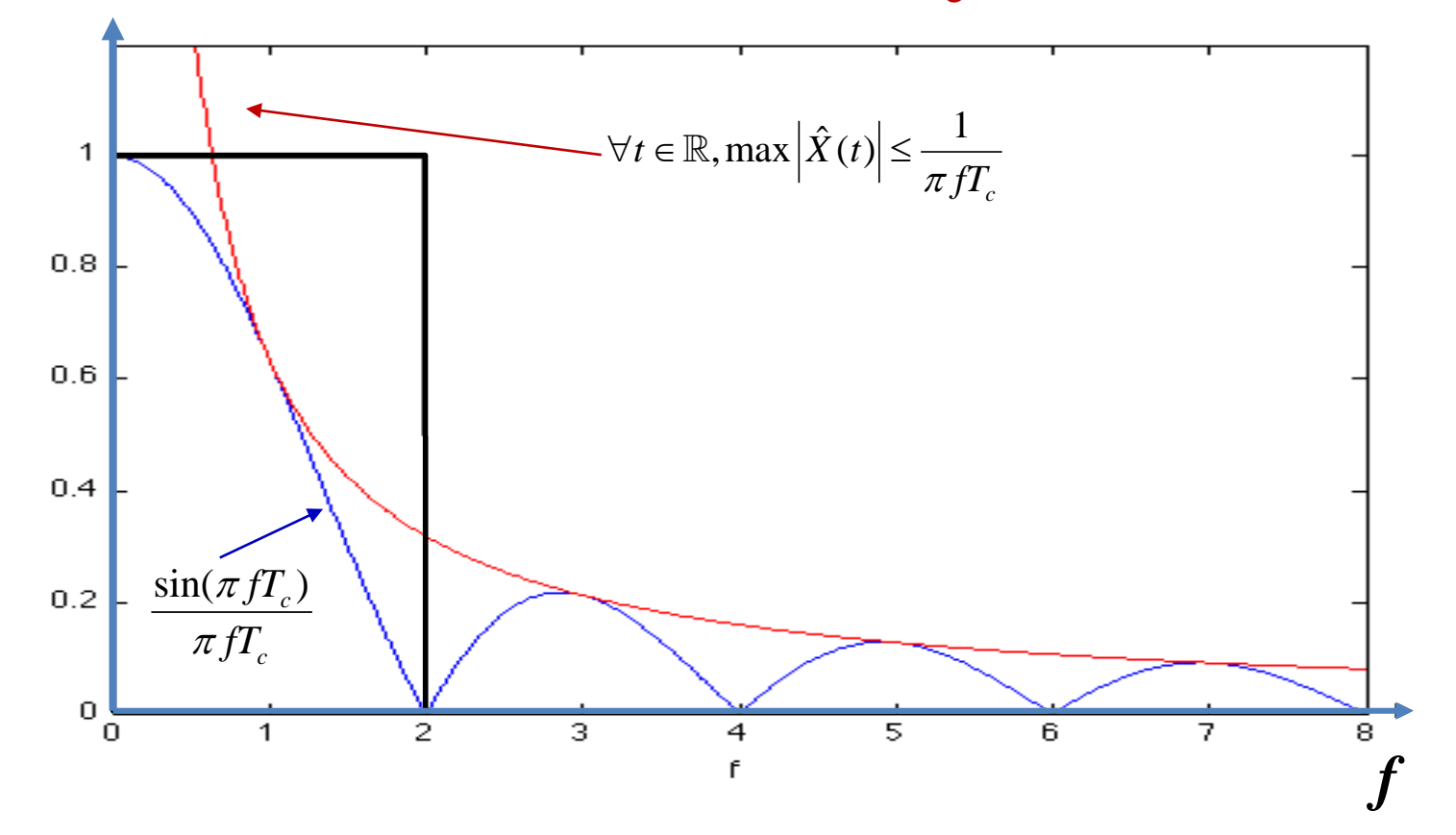

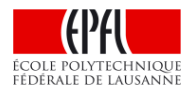

### **Filtres: conclusion**

- .., Un filtre **passe-bas** sert donc à supprimer ou atténuer les hautes fréquences dans un signal.
- .., La semaine prochaine, nous verrons une application importante des filtres passe-bas.

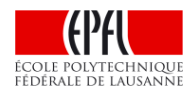

## **Echantillonnage d'un signal**

Revenons maintenant à notre première question:

Comment représenter / capter la réalité physique avec des bits?

Les signaux qui nous entourent sont de nature analogique (ondes sonores, électromagnétiques).

Or un ordinateur ne peut traiter que des données numériques.

Pour pouvoir traiter l'information contenue dans un signal (*X*(*t*)*, t ∈* R), il faut donc:

- **1. échantillonner** le signal à des instants **discrets**;
- **2. quantifier** les valeurs du signal à ces instants.

Une question se pose naturellement: que perd-on du signal d'origine à travers ces deux opérations successives?

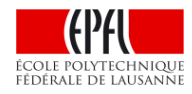

## **Echantillonnage d'un signal**

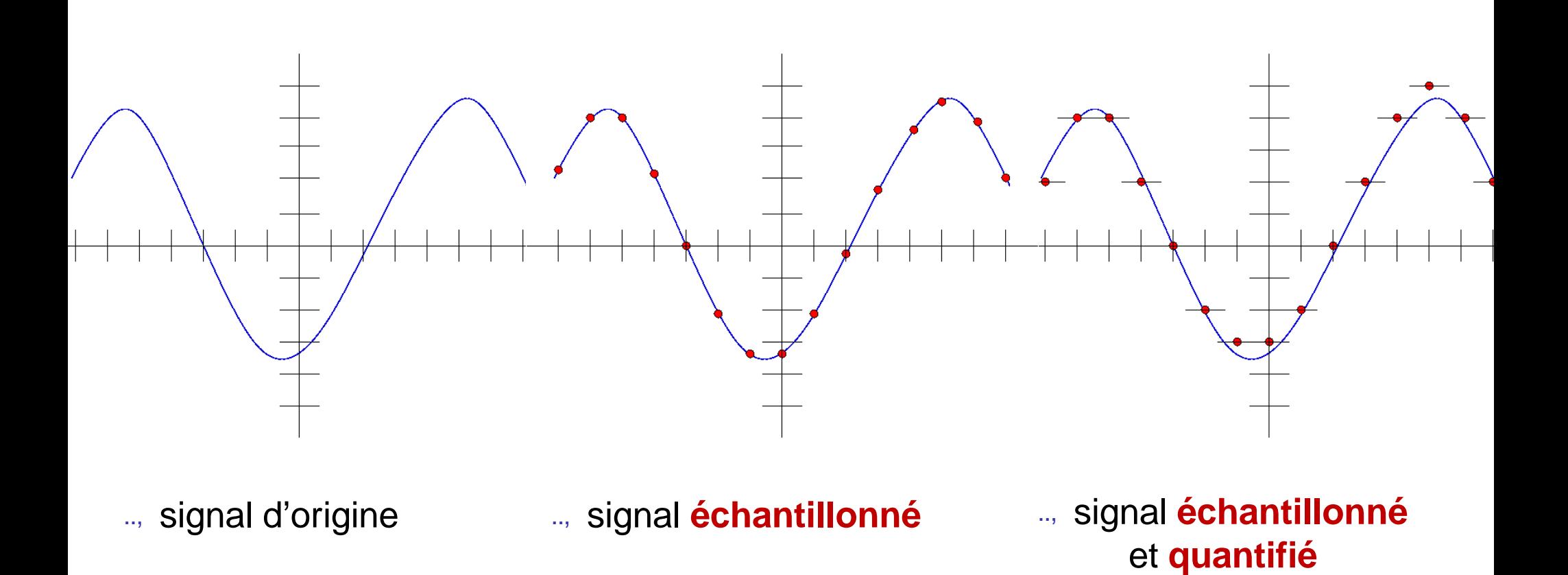

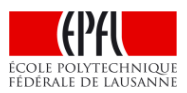

## **Echantillonnage d'un signal**

Nous nous concentrons ici sur la partie "échantilonnage":

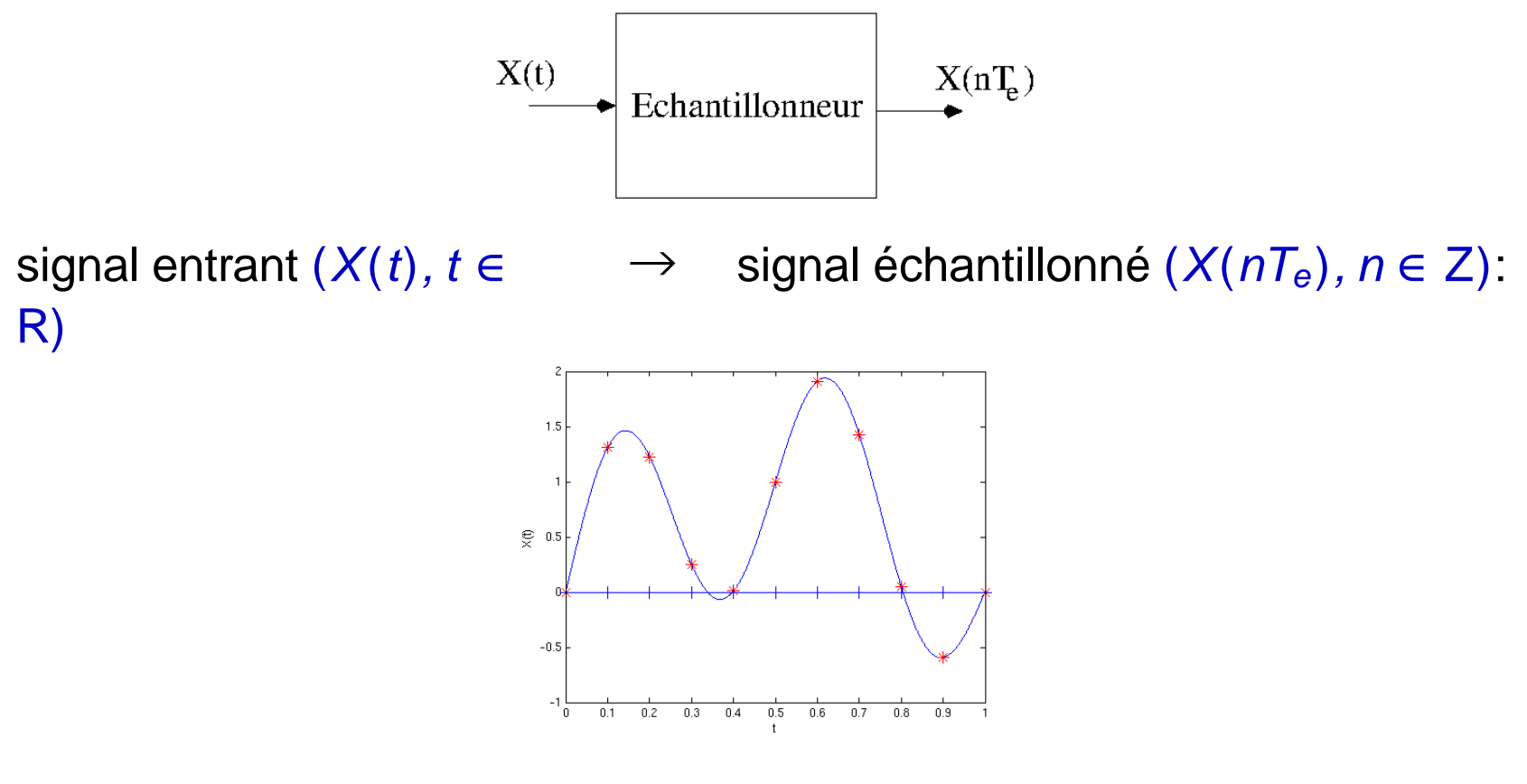

 $T_e$  = période d'échantillonnage,  $f_e = \frac{1}{T_e}$  = fréquence d'échantillonnage

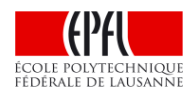

## **Période d'échantillonnage** *Te*

Quelle période d'échantillonnage *Te* est la "bonne"?

.., *Te* trop petite: trop d'information à traiter...

.., *Te* trop grande: de l'information est perdue...

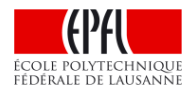

### *Te* **ne peut pas être aussi grande qu'on veut**

.., **Exemple:** reprenons le signal vu précédemment:

$$
X(t) = \sin(4\pi t) + \frac{1}{2}\sin(8\pi t) + \frac{1}{3}\sin(12\pi t) + \frac{1}{4}\sin(16\pi t)
$$

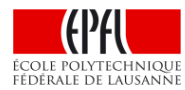

## *Te* **ne peut pas être aussi grande qu'on veut**

.., **Exemple:** reprenons le signal vu précédemment:

$$
X(t) = \sin(4\pi t) + \frac{1}{2}\sin(8\pi t) + \frac{1}{3}\sin(12\pi t) + \frac{1}{4}\sin(16\pi t)
$$

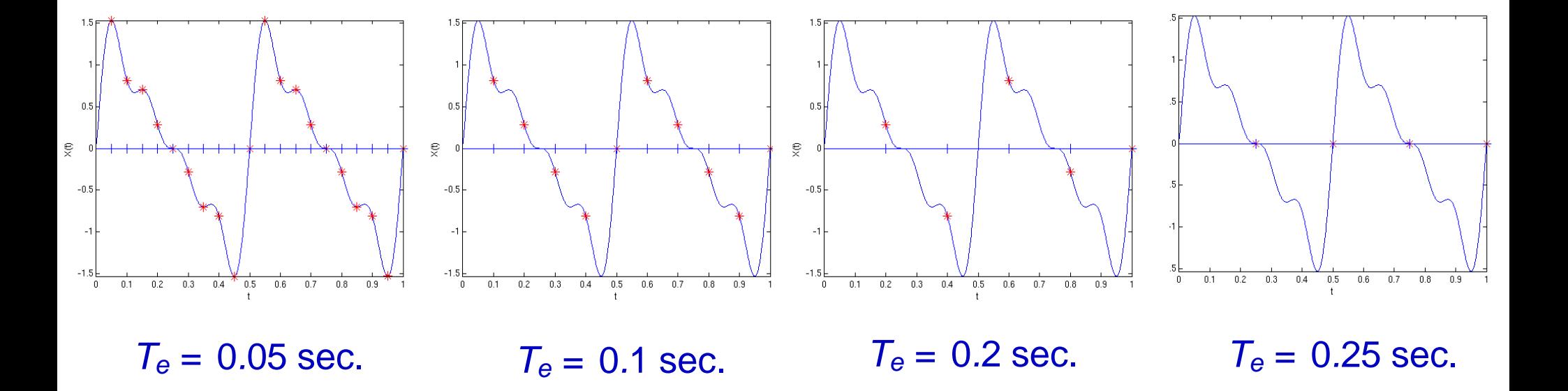

*Période d'échantillonnage Te*

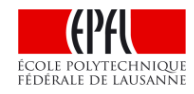

FÉDÉRALE DE LAUSANNE

## **Echantillonnage d'une sinusoïde pure**

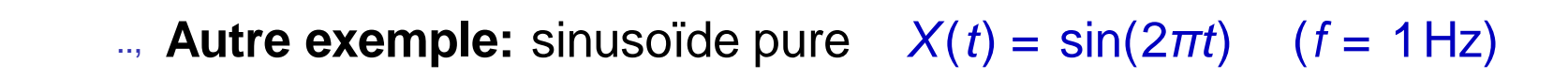

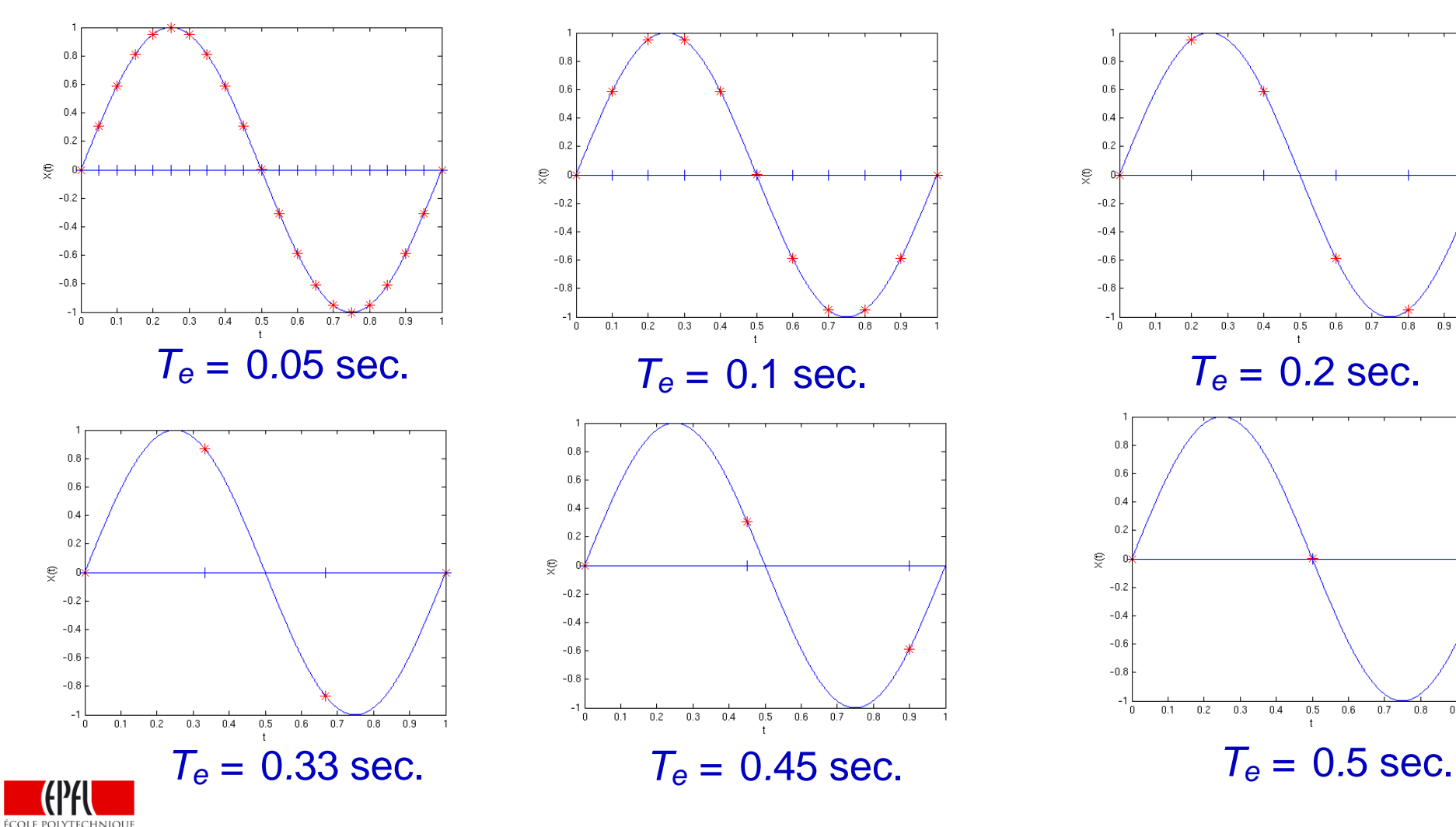

 $0.7$  $0.8$ 

 $0.7 - 0.8$ 

 $0.9$ 

## **Echantillonnage d'une sinusoïde pure**

.., **Autre exemple:** sinusoïde pure

 $X(t) = \sin(2\pi t)$   $(f = 1Hz)$ 

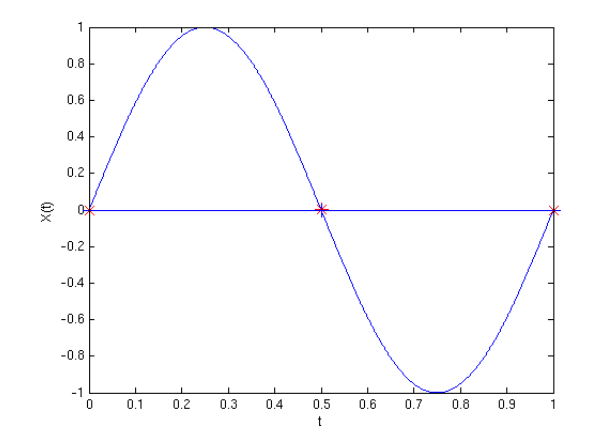

.., Période d'échantillonnage  $T_e = 0.5$  sec.

Pour pouvoir reconstruire la sinusoïde à partir de l'échantillon, il est nécessaire que  $T_e$  < 0.5 sec, autrement dit, que  $f_e = \frac{1}{T_e}$  > 2 Hz.

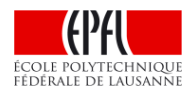

## **Echantillonnage d'une sinusoïde pure**

De manière plus générale, on peut dire la chose suivante:

- .., Soit *X*(*t*) une sinusoïde pure de fréquence égale à *f*.
- .., Pour pouvoir reconstruire cette sinusoïde à partir de sa version échantillonnée à la fréquence *fe*, il est nécessaire que

## $f_e > 2f$

- .., Le *théorème d'échantillonnage* que nous verrons la semaine prochaine dit pour l'essentiel que cette condition est non seulement *nécessaire* mais aussi *suffisante*.
- .., Nous verrons également que ce théorème s'applique à tous les signaux, et pas seulement aux sinusoïdes.

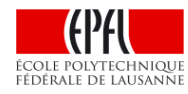

## **Application**

Sur un CD, le son est échantillonné à une fréquence de 44.1 kHz, car les sons au-dessus d'une fréquence de 20 kHz ne sont (en général) pas perçus par l'oreille humaine.

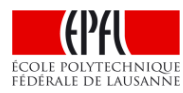

Que se passe-t-il lorsque la fréquence d'échantillonnage f<sub>e</sub> est trop basse, i.e. lorsque le signal est *sous-échantillonné* ?

Nous poursuivons ici avec l'exemple d'une sinusoïde pure:  $X(t) = \sin(2\pi f t)$ , échantillonnée avec une période  $T_e = 0.09$  sec, donc  $f_e = \frac{1}{0.09} = 11.11...$  Hz.

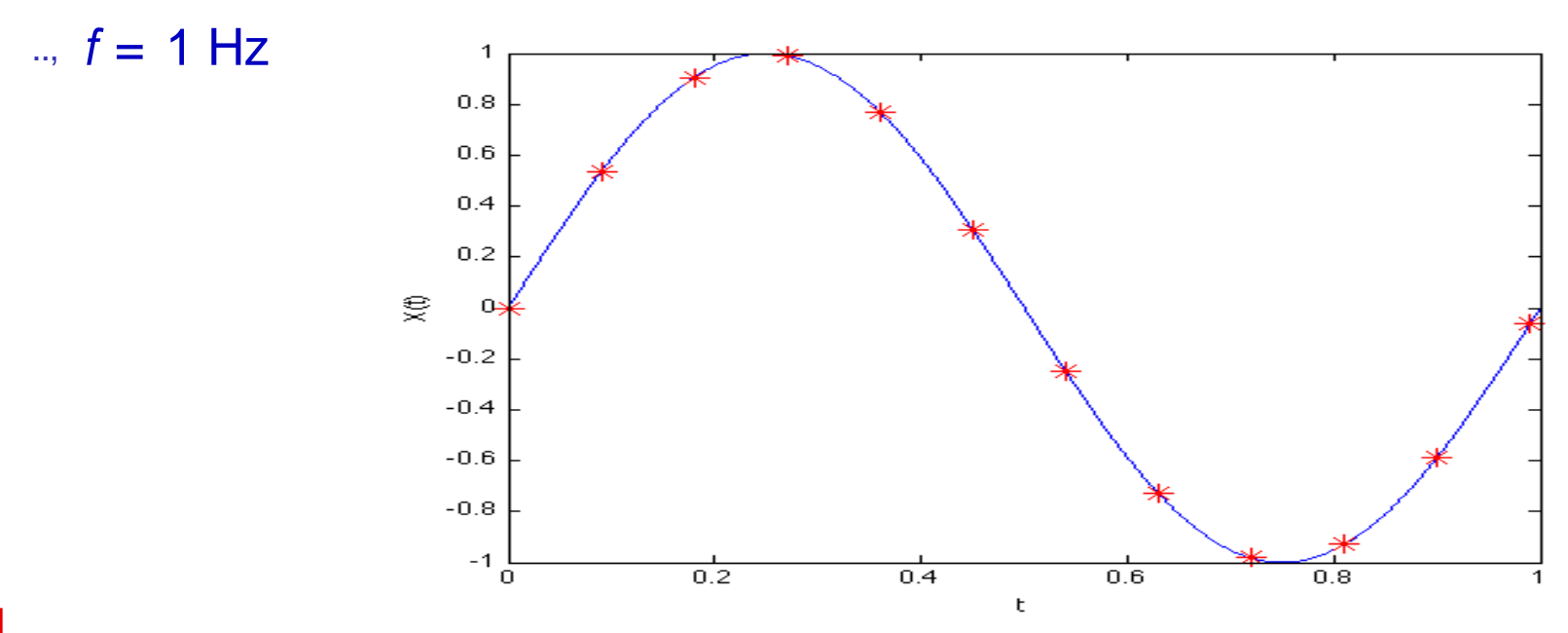

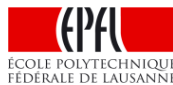

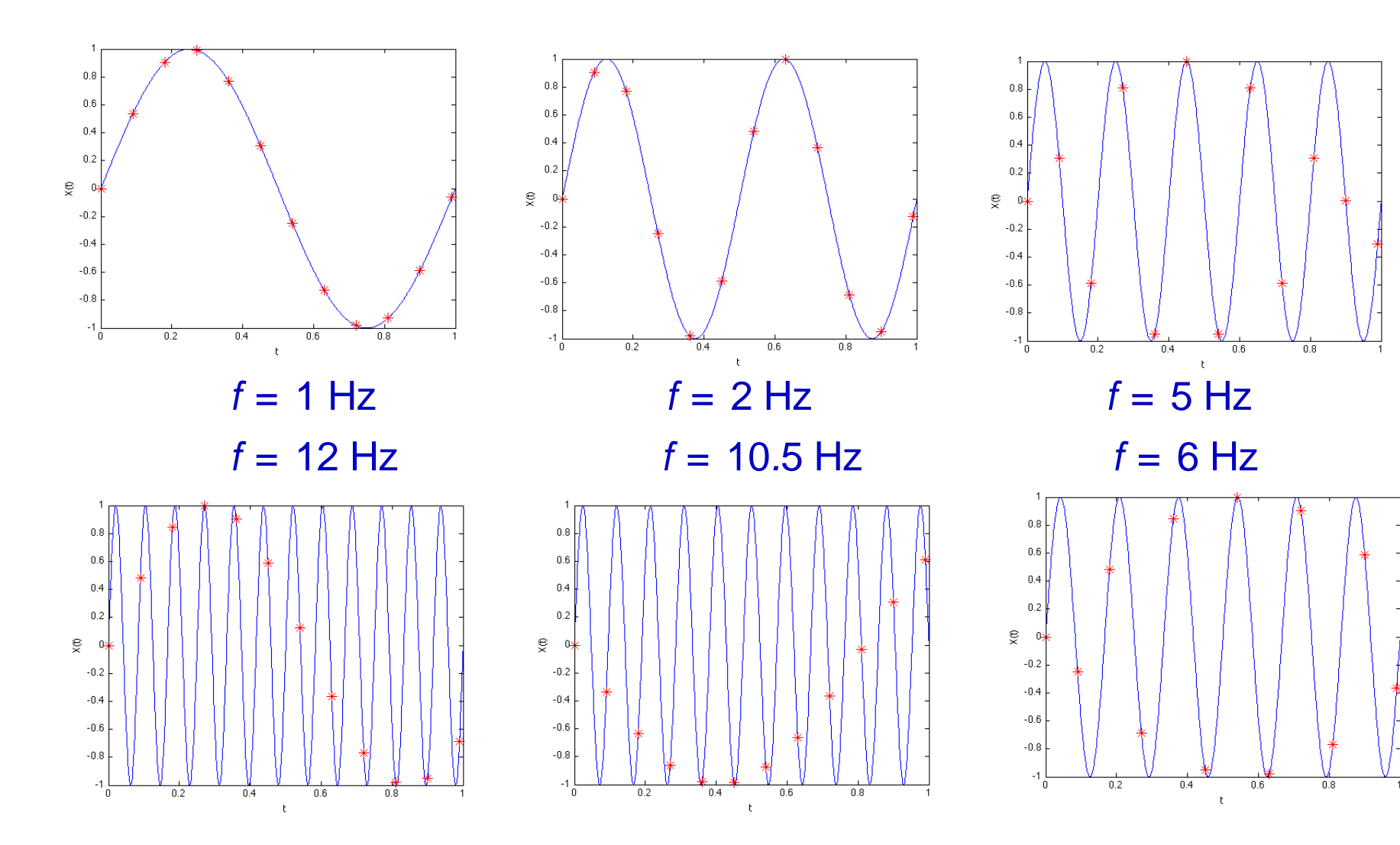

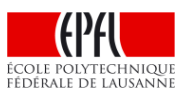

Dans les deux derniers cas, nous avons vu apparaître:

- .., une sinusoïde avec une fréquence plus lente;
- .., une autre sinusoïde, également avec une fréquence plus lente, qui part d'abord vers le bas.

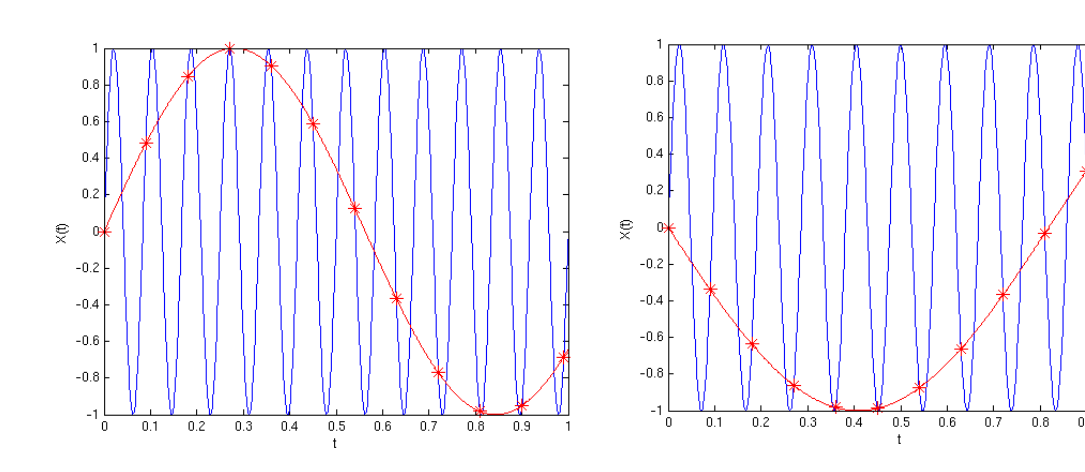

autre exemple video (roue voiture):

Ce phénomène s'appelle l'*effet stroboscopique* et survient donc lorsqu'on *sous-échantillonne* un signal. Nous y reviendrons en détail la semaine prochaine.

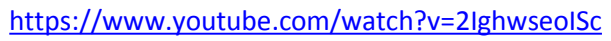

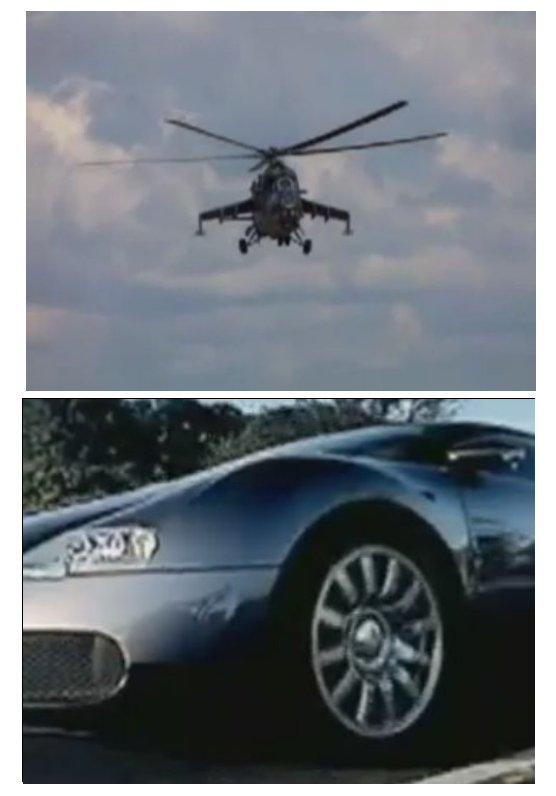

<http://www.youtube.com/watch?v=jHS9JGkEOmA>

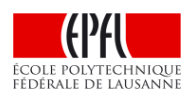

Exemple sur une texture de mur de brique:

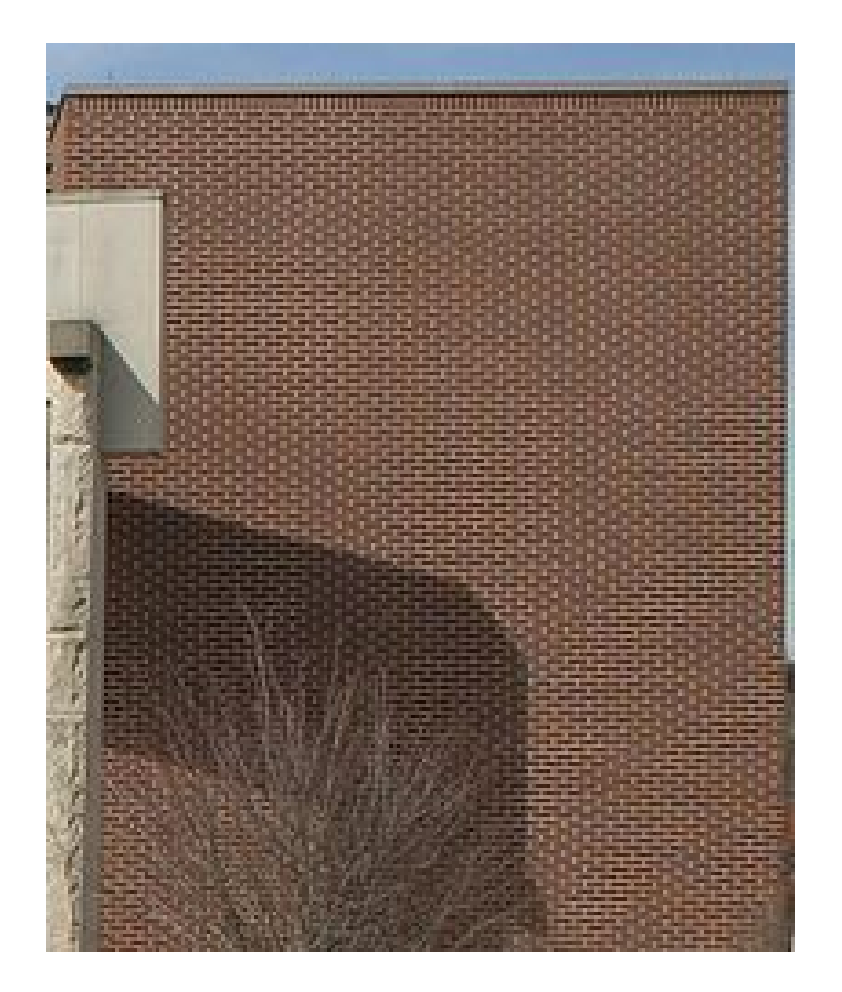

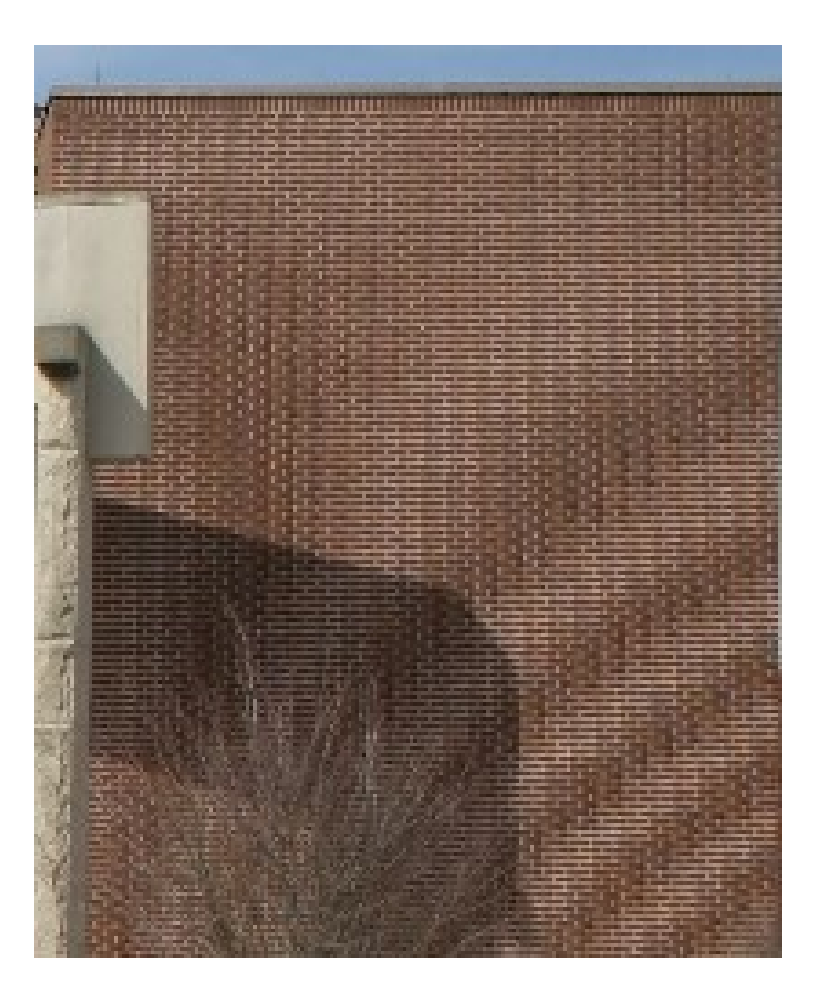

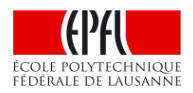

Autre exemple sur du tissu: <http://www.youtube.com/watch?v=jXEgnRWRJfg>

## **Conclusion temporaire**

- .., signaux / sinusoïdes
- .., "tout signal est une somme de sinusoïdes!"
- .., fréquence(s) présente(s) dans un signal, bande passante
- .., filtrage et échantillonnage
- .., condition nécessaire pour pouvoir reconstruire le signal: *fe >* 2*f*

#### **La semaine prochaine:**

- .., comment reconstruire un signal à partir d'un échantillon donné?
- .., théorème d'échantillonnage
- .., sous-échantillonnage

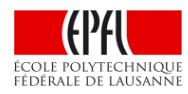

## **Exercices**

**1.** A quoi ressemble le signal périodique *X*(*t*) de période 3\*T suivant:

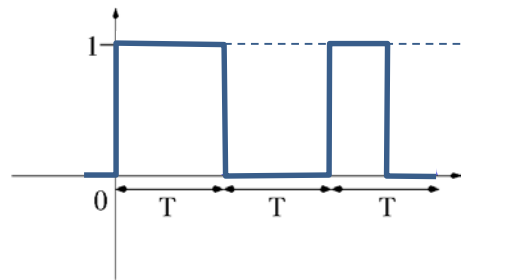

après passage à travers un filtre à moyenne mobile de durée  $T_c = T$  ?

**2.** Considérons la somme de sinusoïdes  $X(t) = \sin(4\pi t) - \frac{1}{2} \sin(8\pi t)$ 

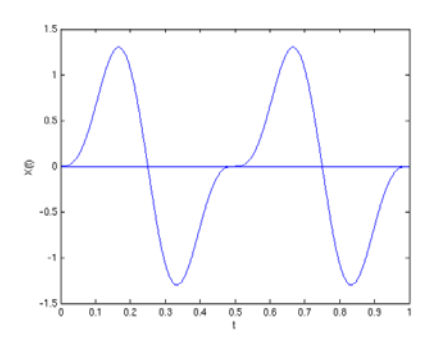

A quelle fréquence *fe* faut-il échantillonner ce signal pour pouvoir espérer le reconstruire à partir de sa version échantillonnée?

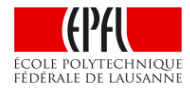